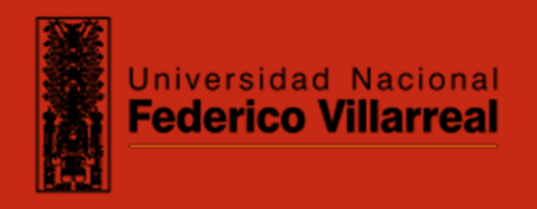

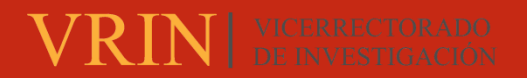

# **FACULTAD DE CIENCIAS NATURALES Y MATEMÁTICA**

IMPLEMENTACIÓN DE MÉTODOS AUTOMATIZADOS PARA DETERMINACIÓN DE CIANURO TOTAL, WAD Y LIBRE EN EL PRODUCTO DE AGUA NATURAL

**Línea de investigación:** 

**Ecotoxicología y química ambiental** 

Informe por experiencia profesional para optar el Título Profesional de Licenciada en

Química

**Autora:** 

Diaz Vivanco, Keyla Fiorella

**Asesora:** 

Castañeda Pérez, Luz Genera

(ORCID: 0000-0001-6684-8205)

# **Jurado:**

Salvador Salazar, Martha

Lezama Vigo, Helmer Heli

Ruiz Martel, Candy Janice

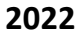

**Lima - Perú** 

**RECONOCIMIENTO - NO COMERCIAL - SIN OBRA DERIVADA (CC BY-NC-ND)**

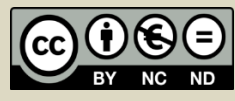

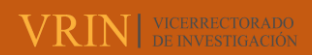

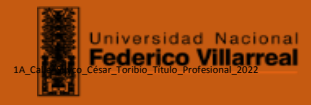

# **Reporte de Análisis de Similitud**

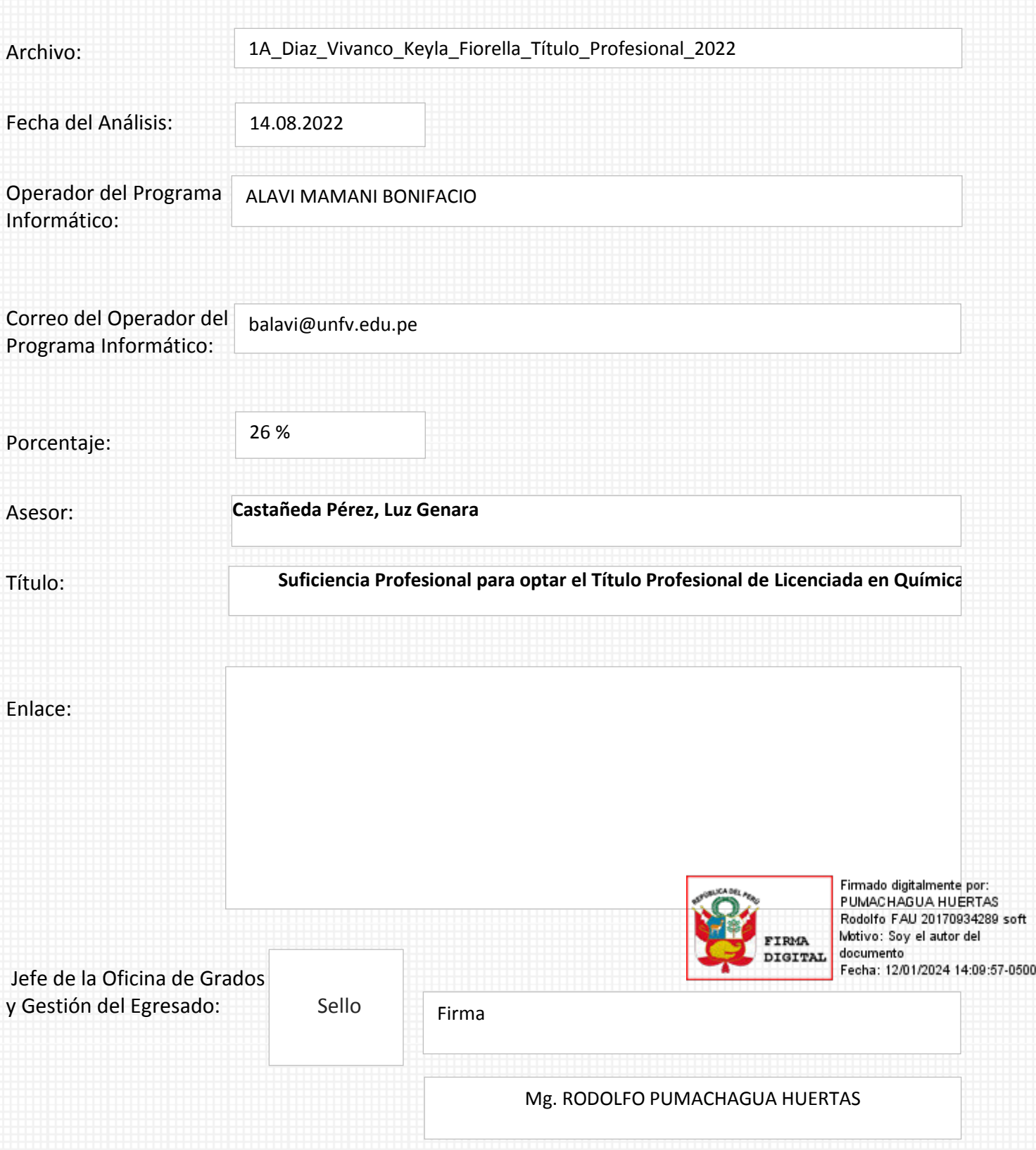

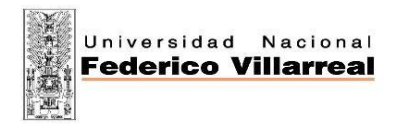

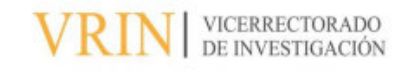

# **FACULTAD DE CIENCIAS NATURALES Y MATEMÁTICA**

# **ESCUELA PROFESIONAL DE QUÍMICA**

# **IMPLEMENTACIÓN DE MÉTODOS AUTOMATIZADOS PARA DETERMINACIÓN DE CIANURO TOTAL, WAD Y LIBRE EN EL PRODUCTO DE AGUA NATURAL**

# **Línea de Investigación:**

Ecotoxicología y Química Ambiental

**Modalidad:** Informe por experiencia profesional para optar el Título Profesional de Licenciado

en Química

# **Autor:**

Diaz Vivanco, Keyla Fiorella

# **Asesora:**

Castañeda Pérez, Luz Genera

# **ORCID:0000-0001-6684-8205**

# **Jurado:**

Salvador Salazar, Martha

Lezama Vigo, Helmer Heli

Ruiz Martel, Candy Janice

# **Lima – Perú**

**2022** 

# ÍNDICE

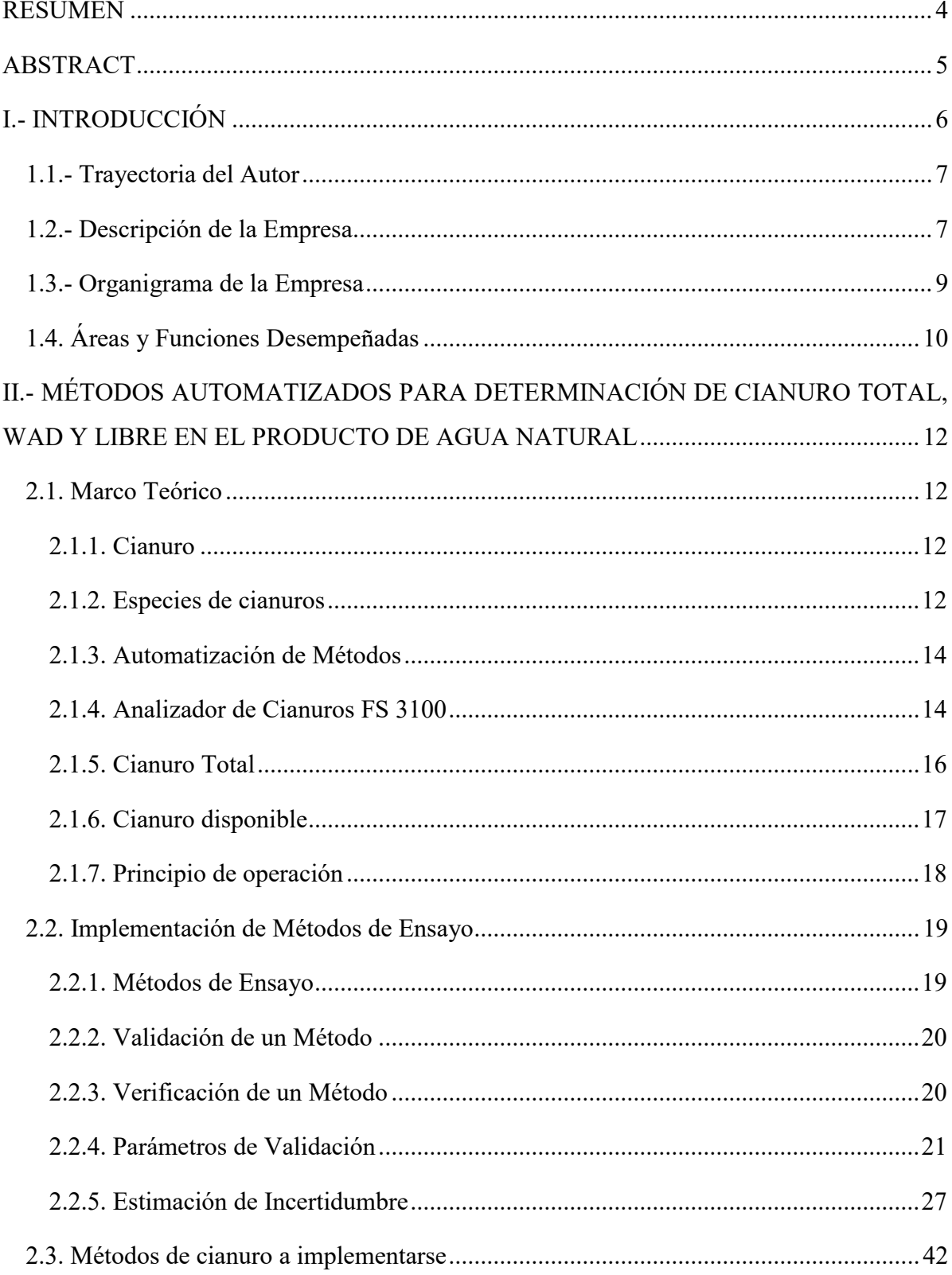

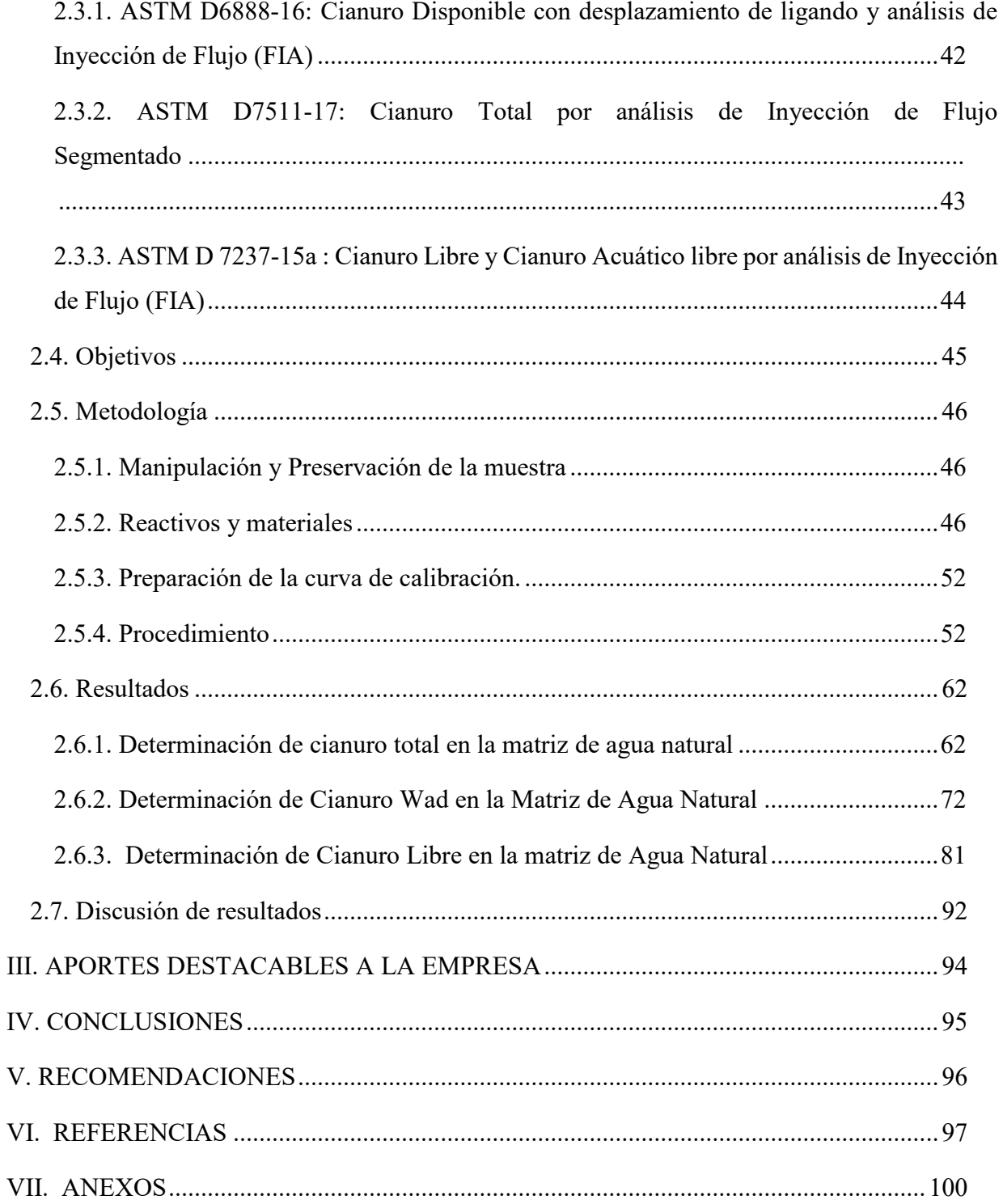

#### **RESUMEN**

<span id="page-5-0"></span>El presente trabajo tiene como finalidad implementar métodos automatizados para la determinación de Cianuros en agua por método de análisis por inyección de flujo. Para ello se utilizaron métodos normalizados ASTM como referencia para realizar su verificación durante la implementación. Se evaluaron los siguientes parámetros de calidad: Veracidad, precisión de la linealidad, límite de detección, límite de cuantificación, sensibilidad, selectividad, rango de trabajo del método, robustez y la estimación de la incertidumbre. Para la cuantificación de Cianuro se realizó con una nueva metodología con el equipo analizador de cianuros que tiene un detector amperométrico, Los métodos normalizados utilizados para la extracción y análisis de las muestras fueron el ASTM D7511-17, ASTM D6888-16, ASTM D7237-15a y para la realización de los diferentes parámetros de verificación del método se utilizaron los programas Microsoft Excel y Minitab , los cuales son actualmente herramientas imprescindibles para el cálculo de las pruebas estadísticas. La validación del método de análisis es interna, se hizo uso de la guía de laboratorios para la implementación de métodos y temas relacionados. El laboratorio donde se realiza está acreditado con la norma NTP ISO/IEC 17025: 2017 (Requisitos generales para la competencia de los laboratorios de ensayo y calibración, por lo que mediante pruebas estadísticas se llegó a comprobar que el método responde con todos los parámetros evaluados para luego concluir que se cumple con la implementación.

 *Palabras clave:* implementación de métodos, cianuros en aguas, análisis por inyección en flujo.

# **ABSTRACT**

<span id="page-6-0"></span>The purpose of this work is to implement automated methods for the determination of Cyanides in water by flow injection analysis method. For this, standardized ASTM methods were used as a reference to carry out their verification during implementation. The following quality parameters were evaluated: Veracity, linearity accuracy, detection limit, quantification limit, sensitivity, selectivity, working range of the method, robustness and uncertainty estimation. For the quantification of Cyanide it was carried out with a new methodology with the cyanide analyzer equipment that has an amperometric detector. The standardized methods used for the extraction and analysis of the samples were ASTM D7511-17, ASTM D6888-16, ASTM D7237- 15a and to perform the different verification parameters of the method, the Microsoft Excel and Minitab 19 programs were used, which are currently essential tools for the calculation of statistical tests. The validation of the analysis method isal, using the laboratory guide for the implementation of methods and related topics, the laboratory where it is carried out is accredited with the NTP ISO / IEC 17025 2017( General requirements for the competence of testing and calibration laboratories ).Through statistical tests it was found that the method responds with all the parameters evaluated and then concludes that the validation is met.

*Keywords:* implementation of methods, Cyanide in waters, analysis by injection in Flow.

# **I.- INTRODUCCIÓN**

<span id="page-7-0"></span>En las últimas décadas se han desarrollado nuevas metodologías analíticas, con el objeto de realizar una vigilancia y control continuos de un gran número de parámetros ambientales, que permitan obtener resultados fiables, seguros y económicos, de un gran número de muestras en un corto lapso de tiempo.

La automatización de los métodos analíticos permite obtener numerosas ventajas, tales como el incremento de la calidad de los análisis y la flexibilidad de los sistemas, lo que mejora la sensibilidad y selectividad en la determinación de los distintos parámetros sin realizar grandes modificaciones en los instrumentos. Además hace posible el almacenamiento de los datos experimentales, de modo que pueden ser procesados en cualquier momento, reduce el tiempo de análisis y libera al personal especializado de las labores más rutinarias. (L.Ferrer , 2007).

El análisis por inyección en flujo, en sus diferentes versiones, es una de las formas más avanzada que el químico analítico tiene a su disposición para manipular disoluciones acuosas o mezclar reactivos y así, sin intervención humana, finalmente transportar al lugar de medida los componentes de una o más reacciones químicas. En este trabajo se hace una revisión desde el inicio del Análisis por Inyección en Flujo hasta nuestros días y el futuro que le espera a esta técnica analítica que cada vez es más utilizada en los laboratorios de rutina de diversas áreas (clínica, farmacéutica, ambiental y de alimento), gracias a su gran versatilidad.). (Cañizares, 2002).

Los laboratorios especializados en análisis medioambientales necesitan tener las herramientas (personal, equipos, materiales, etc) adecuadas para satisfacer estas necesidades de análisis que cada vez va en aumento y más exigentes. Es por ello que los laboratorios deben implementar métodos normalizados que permitan la identificación y cuantificación de los diversos contaminantes.

En este trabajo se darán las pautas teóricas y experimentales para la implementación del método automatizado de cianuros.

# <span id="page-8-0"></span>**1.1.- Trayectoria del Autor**

Keyla Fiorella Diaz Vivanco inició su carrera profesional realizando sus prácticas profesionales de marzo a mayo del 2012, en el laboratorio fisicoquímico en la empresa Envirolab S.A.C capacitado en las matrices de agua, aire y suelo, continuando luego su línea de carrera como analista químico a partir de junio del 2012 hasta Agosto del 2016 , efectuando las funciones de análisis fisicoquímicos por vía clásica y/o análisis por instrumentación, gestión del laboratorio así como mantener actualizados los registros de calidad , a partir de setiembre del año 2016 continúa su carrera como Supervisor de laboratorio fisicoquímico con las funciones de coordinar, supervisar, evaluar y controlar las actividades del proceso de gestión del Laboratorio de Fisicoquímica , y otras funciones encargadas por el jefe del área, habiendo la Empresa cambiado de nombre a NSF INASSA.

#### <span id="page-8-1"></span>**1.2.- Descripción de la Empresa**

A través de INASSA, NSF en el Perú se ha establecido como centro de excelencia analítica en Latinoamérica. Con más de 250 expertos, NSF cuenta con laboratorios en Lima, Chimbote y Piura acreditados internacionalmente. NSF ofrece estos servicios en Perú:

- Análisis, certificación, inspección y supervisión de productos en el sector pesquero, alimentos, agua, farmacéutico, médico e industrial.

- Soluciones de fumigación, desinfección, desinsectación, control de plagas y limpieza de ambientes para diversas industrias.

 Con respecto al laboratorio ambiental NSF INASSA es un laboratorio especializado en muestreo, monitoreo, y análisis de agua. Su amplia experiencia y su competencia como laboratorio ambiental para el laboratorio fisicoquímico , están demostradas mediante la certificación de Organismos de Acreditación reconocidas a nivel nacional e internacional.

En la actualidad, cuenta con los siguientes sistemas de gestión:

- Sistema de Gestión de la Calidad, basado en la NTP-ISO/IEC 17025 (Norma Técnica Peruana). Este Sistema es evaluado permanentemente a través de auditorías realizadas por INACAL – DA y mediante pruebas de actitud realizadas por Canadian Association for Laboratory Accreditation (CALA) y Centre d´ expertise en analyse environnementale du Québec.
- Sistema de Gestión Ambiental basado en la norma ISO 14001 2004 certificado por ICONTEC a través del cual se busca expresar y fomentar un desempeño ambiental responsable, adoptando compromisos y trazando objetivos que nos permitan consolidar nuestra política ambiental.
- Sistema de Gestión en Seguridad, que contribuye a identificar y evaluar los peligros existentes propios de nuestra actividad, así como realizar la implementación de medidas de control necesarios que permitan brindar seguridad tanto a los trabajadores como a los clientes.

# <span id="page-10-0"></span>**1.3.- Organigrama de la Empresa**

# **Figura 1**

*Organigrama de la empresa NSF INASSA , indicando ubicación del puesto de trabajo* 

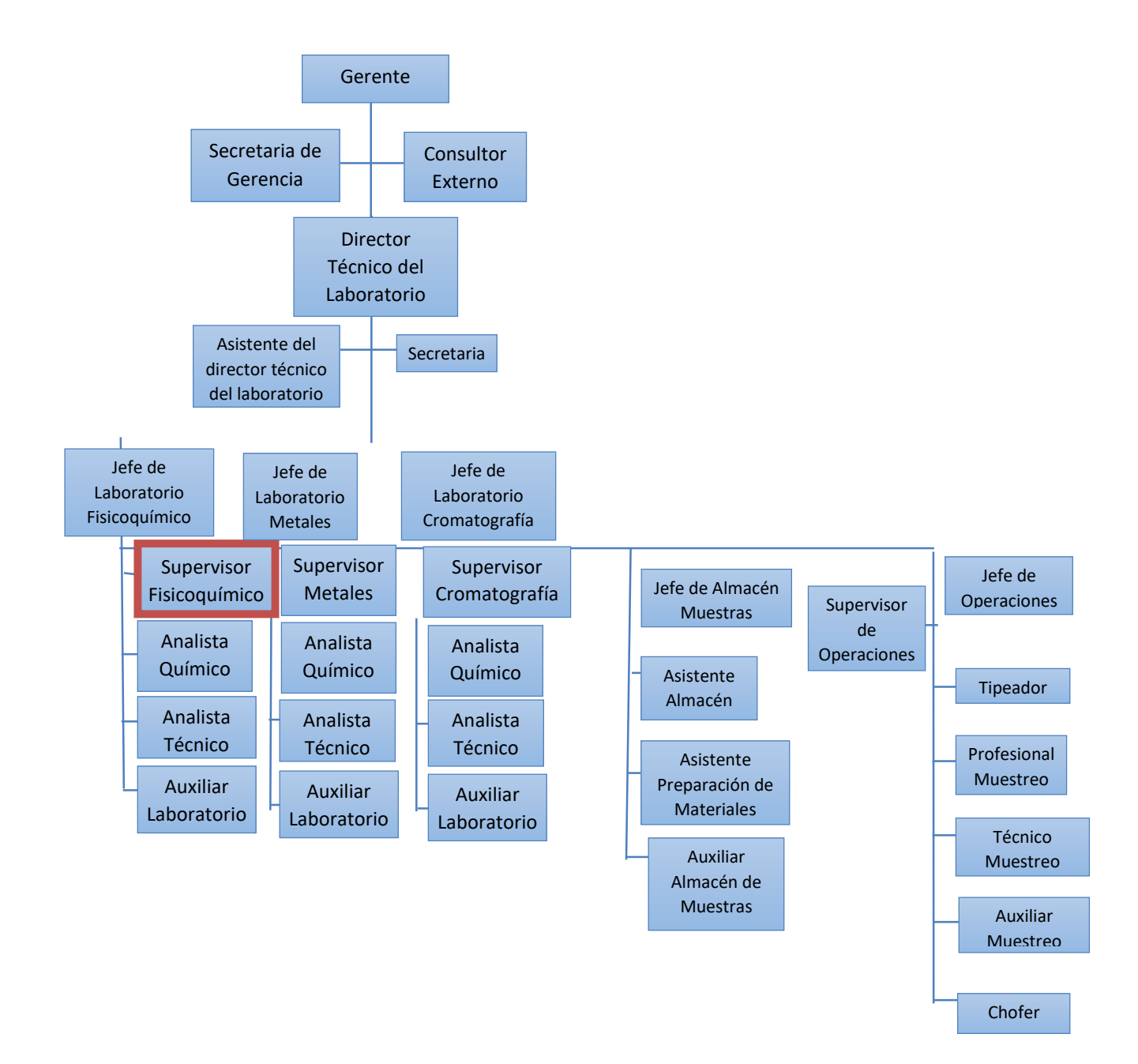

*Nota.* Obtenido de la empresa NSF INASSA

# <span id="page-11-0"></span>**1.4. Áreas y Funciones Desempeñadas**

# *1.4.1. Área de Desarrollo*

Laboratorio Fisicoquímico

# *1.4.2. Actividades Habituales*

- Asegurar la distribución oportuna de las muestras del Almacén al Laboratorio para su respectivo análisis.
- Generar las hojas de trabajo y distribuir el trabajo a los analistas.
- Revisar los reportes de análisis, para que los analistas cumplan con los requisitos solicitados para dicho registro.
- Verificar el correcto desarrollo de los grupos de control de calidad en el proceso analítico en el área de Fisicoquímica.
- Verificar los cálculos de Veracidad y Precisión, que se encuentren dentro de los Criterios de Aceptación y Rechazo (% de Recuperación y Desviación Estándar Relativa de cada método)
- Apoyar en la revisión de las cartas de control diariamente.
- Aprobación de informes de ensayo
- Verificar la actualización de las Curvas de Calibración.
- Verificar diariamente que los analistas cumplan con el registro de las condiciones ambientales de todas las áreas que estén dentro del alcance.
- Verificar la correcta disposición de los residuos peligrosos generados en los análisis.
- Apoyar en la evaluación de la competencia técnica del personal del laboratorio.
- Verificar que se cumpla con el programa de mantenimiento preventivo y calibración de los equipos.
- Supervisar que se realicen las verificaciones operacionales a los equipos y del material de vidrio.
- Realizar inspecciones al laboratorio de Fisicoquímica.
- Apoyar en la supervisión de las inspecciones de los equipos de protección personal de los analistas.
- Supervisar el ingreso de proveedores al área cuando se realicen los servicios de mantenimiento preventivo y calibración.
- Generar y aprobar requerimientos de compra de reactivos, consumibles, material u otros.
- Completar el formato de Reactivos Controlados que se envía a la SUNAT.
- Verificación de los informes de validación, Incertidumbre y actualización anual del límite de Detección.
- Participar en las pruebas de interlab internacional.
- Completar los Grupos de control de Calidad que se emiten a los clientes.
- Actualizar las hojas de Seguridad en coordinación con el área de logística.
- Revisión de la actualización de los métodos.
- Asegurar que el personal implemente y ejecute el procedimiento de manejo de residuos generados en la actividad que realiza.
- Apoyar y participar en la implementación de métodos de análisis.
- Apoyar en la evaluación del desempeño del personal del laboratorio.
- Secundar al jefe de laboratorio en caso se ausente por vacaciones o reuniones.

# <span id="page-13-0"></span>**II.- MÉTODOS AUTOMATIZADOS PARA DETERMINACIÓN DE CIANURO TOTAL, WAD Y LIBRE EN EL PRODUCTO DE AGUA NATURAL**

# <span id="page-13-1"></span>**2.1. Marco Teórico**

# <span id="page-13-2"></span>*2.1.1. Cianuro*

El término cianuro se refiere a un anión cargado singularmente que consiste en un átomo de carbono y un átomo de nitrógeno unidos con un triple enlace, CN-. La forma más tóxica de cianuro es el cianuro libre, que incluye el propio anión cianuro y el cianuro de hidrógeno, HCN, ya sea en estado gaseoso o acuoso. A un pH de 9,3 a 9,5, CN y HCN están en equilibrio, con cantidades iguales de cada uno presente. A un pH de 11, más del 99% del cianuro permanece en solución como CN-, mientras que a un pH 7, más del 99% del cianuro existirá como HCN. Aunque el HCN es altamente soluble en agua, su solubilidad disminuye con el aumento de la temperatura y en condiciones altamente salinas. Tanto el gas HCN como el líquido son incoloros y tienen el olor de almendras amargas, aunque no todas las personas pueden detectar el olor.

El cianuro es muy reactivo, formando sales simples con cationes alcalinotérreos y complejos iónicos de fuerzas variables con numerosos cationes metálicos; La estabilidad de estas sales depende del catión y del pH. Las sales de sodio, potasio y cianuro de calcio son bastante tóxicas, ya que son altamente solubles en agua y, por lo tanto, se disuelven fácilmente para formar cianuro libre. (International Cyanide Management Code, 2002).

#### <span id="page-13-3"></span>*2.1.2. Especies de cianuros*

**2.1.2.1. Cianuro libre (CN- L).-** Solo el cianuro de hidrógeno y el ion de cianuro en solución se pueden clasificar como cianuro "libre". Las proporciones de HCN y CN- en solución están de acuerdo con su ecuación de equilibrio; esto está influenciado por el pH de la solución. Los métodos utilizados para detectar el cianuro libre no deberían alterar la estabilidad de los complejos de cianuro más débiles, ya que de lo contrario podrían incluirse en el resultado de cianuro libre. Los métodos utilizados para detectar el cianuro libre deben estar libres de interferencias debido a la presencia de altas concentraciones de complejos de cianuro más estables u otras formas de cianuro. Si no, la interferencia debe ser cuantificada y permitida en el resultado.

**2.1.2.2. Cianuro disociable ácido débil (CN- WAD).-** A diferencia de la definición de "cianuro libre" que identifica las especies específicas de cianuro que se están midiendo, WAD cianuro se refiere a aquellas especies de cianuro medidas por técnicas analíticas específicas. El cianuro WAD incluye aquellas especies de cianuro liberadas a un pH moderado de 4.5 como HCN (aq) y CN-, la mayoría de los complejos de Cu, Cd, Ni, Zn, Ag y otros con constantes de disociación bajas similares. Los métodos utilizados para medir WAD deben estar libres de interferencias debido a la presencia de altas concentraciones de complejos de cianuro más estables u otras formas de cianuro. Si no, la interferencia debe ser cuantificada y permitida en el resultado.

**2.1.2.3. Cianuro Total(CN- T).-** Esta medición del cianuro incluye todos los cianuros libres, todos los complejos de cianuro disociables y todos los cianuros metálicos fuertes, incluidos el ferrocianuro Fe (CN) 6-4, ferri-cianuro Fe (CN)  $6^{-3}$  y porciones de coacetato de hexaciano Co  $(CN)_{6}^{3}$  y los de oro y platino. Solo los compuestos relacionados o derivados cianato (CNO- ) y tiocianato (SCN- ) están excluidos de la definición de cianuro total. Se debe demostrar que los métodos utilizados para determinar el cianuro total son capaces de determinar cuantitativamente todos los complejos estables de cianuro, incluido el complejo de cianuro de cobalto. Si los métodos también determinan otros analitos (por ejemplo, incluyen SCN- ), esos analitos deben determinarse por separado y tenerse en cuenta en el resultado total. (International Cyanide Management Code, 2002)

## <span id="page-15-0"></span>*2.1.3. Automatización de Métodos*

El desarrollo de técnicas de análisis en flujo continuo ha posibilitado la automatización parcial o total de los procesos analíticos. Un método completamente automatizado debe ser capaz de llevar a cabo todos los pasos del procedimiento analítico sin la intervención del analista, incluso tomar decisiones y cambiar las condiciones de trabajo si los resultados así lo exigen. Generalmente, se realiza la automatización parcial de un proceso confiriendo esta característica a una o varias etapas pero no a todas. La automatización total debe incluir todas las etapas que un análisis pueda requerir: toma de muestra, separación del analito, eliminación de interferencias, dilución o concentración en línea, medición del analito, tratamiento de los datos obtenidos, evaluación de resultados, toma de decisión y cambios de estrategia para la medición**.** Además, hace posible el almacenamiento de los datos experimentales, de modo que pueden ser procesados en cualquier momento, reduce el tiempo de análisis y libera al personal especializado de las labores más rutinarias. (L.Ferrer , 2007).

# <span id="page-15-1"></span>*2.1.4. Analizador de Cianuros FS 3100*

El analizador químico automatizado Flow Solution FS 3100 es un sistema modular para realizar métodos de análisis de flujo continuo en muestras de agua, suelo o extractos de plantas y técnicas de digestión con técnicas FIA o SFA. El FS 3100 consiste en un inyector automático X-Y-Z (90 o 360 posiciones), una bomba de precisión multicanal, una válvula de inyección de muestra accionada eléctricamente, un Multi-Test Manifold, y un detector amperométrico o fotométrico de rango ampliado. El FS 3100 admite dos canales para los métodos de FIA y tres

canales para los métodos de SFA, lo que minimiza el tiempo necesario para cambiar los compuestos químicos para diferentes analitos.

# **Figura 2**

*Analizador de Cianuros FS 3100*

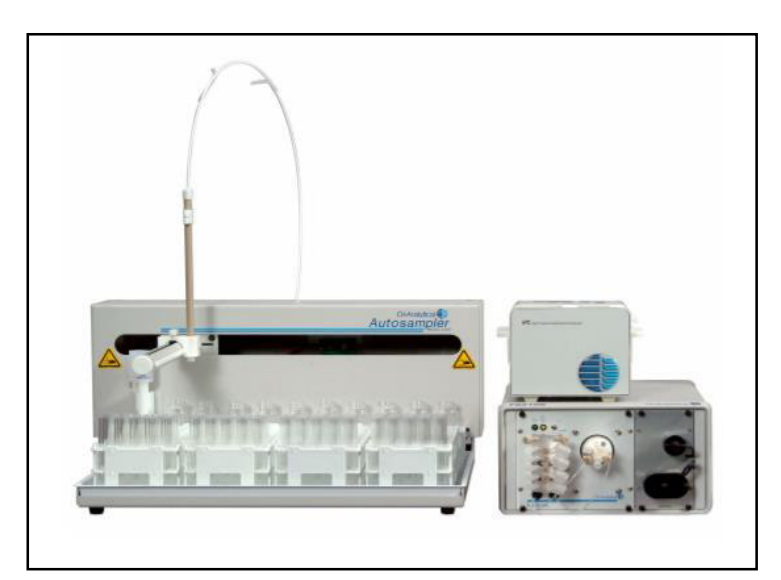

*Nota.* Obtenido de<http://fliphtml5.com/sbxk/kmhn/basic>

El principio de operación del analizador de iones admite y realiza dos flujos continuos. Sus Técnicas de análisis: análisis de inyección de flujo (FIA) y análisis de flujo segmentado (SFA). En los métodos FIA, un volumen de muestra altamente reproducible se inyecta en un flujo portador, seguido de la mezcla de reactivos corriente abajo en condiciones de flujo laminar para un preciso tiempo de residencia dentro de un cartucho analítico. Los volúmenes de muestra precisos y los tiempos de reacción no requieren finalización de la reacción para mediciones precisas, el área del pico se utiliza para las mediciones. En los métodos SFA, un volumen de muestra se aspira a un flujo portador y se segmenta con aire o un gas inerte, seguido de una mezcla de reactivos corriente abajo bajo un "bolo" turbulento Condiciones de flujo. El gas de segmentación disminuye la dispersión de la muestra y la intermuestra mezcla permitiendo un tiempo de residencia más largo dentro del cartucho analítico y permitiendo reacciones para alcanzar el equilibrio antes de la detección. Las químicas de SFA producen destellos. Picos, que representan la finalización de la reacción o estado estacionario. Altura de pico se utiliza para mediciones. (OI Analytical, publicación 26010808).

# <span id="page-17-0"></span>*2.1.5. Cianuro Total*

El CN Solution 3100 mide el cianuro total mediante una digestión UV, una técnica de difusión de gas combinada con una detección amperométrica de acuerdo con el método ASTM D 7511-09. Esta técnica de no destilación es particularmente efectiva para aplicaciones donde el tiocianato está presente para evitar la pérdida de cianuro o la interferencia positiva. La norma ASTM D 7511-09 está aprobada por USEPA para el análisis de muestras de aguas residuales para el informe de cumplimiento NPDES.

# **Figura 3**

*Diagrama de un Analizador de Cianuros para Cianuro Total* 

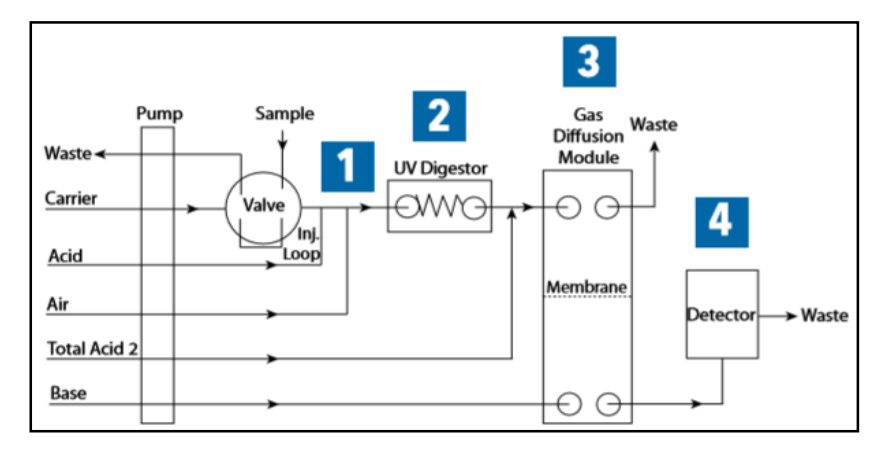

*Nota*. Obtenido de<http://fliphtml5.com/sbxk/kmhn/basic>

**2.1.5.1. Principio de operación:** Para la medición del cianuro total, una muestra se inyecta en una corriente portadora, se segmenta y se acidifica. En condiciones ácidas, los complejos de cianuro disociables en ácido débil se convierten en HCN (1) y los complejos de metal-cianuro fuertes se exponen a la luz ultravioleta en el módulo de digestión UV (2) donde se descomponen y liberan HCN. El gas HCN de todas las especies de cianuro presentes en la muestra se difunde a través de una membrana hidrófoba en una solución aceptora básica (3), donde se convierte de nuevo a CN y se transporta a la celda de flujo de un detector amperométrico. Los iones cianuro reaccionan con un electrodo de plata y generan una corriente proporcional a la concentración de ion cianuro (4). El software WinFlow muestra la respuesta del detector en tiempo real como un pico a medida que la muestra pasa a través de la celda de flujo. La altura del pico resultante es proporcional a la concentración de cianuro presente en la muestra.(OI Analytical, publicación 29680212).

# **Figura 4**

*Sistema de reacción para Cianuro Total*

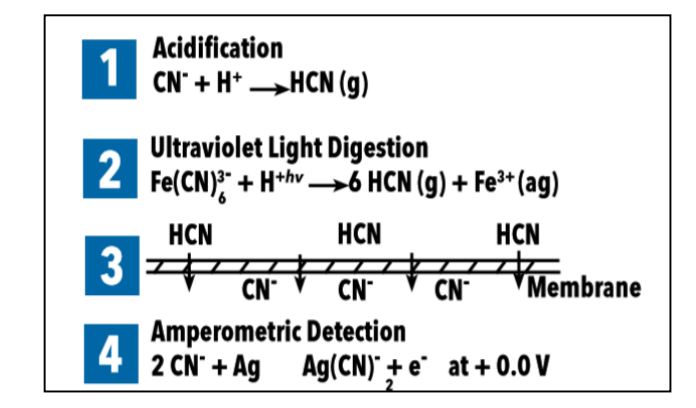

*Nota.* Obtenido de<http://fliphtml5.com/sbxk/kmhn/basic>

#### <span id="page-18-0"></span>*2.1.6. Cianuro disponible*

La CN Solution mide el cianuro disponible mediante una técnica de intercambio de ligandos y difusión de gases junto con la detección amperométrica de acuerdo con el método OPA-1677-09 y ASTM D 6888-09 de USEPA. Esta técnica de no destilación proporciona una medición precisa del cianuro disponible en presencia de interferencias de tiocianato, sulfito y tiosulfato. Un reactivo de acidificación de eliminación de sulfuro se agrega en línea a las muestras que contienen esta interferencia.

# **Figura 5**

*Diagrama de un Analizador de Cianuros para Cianuro WAD/Libre*

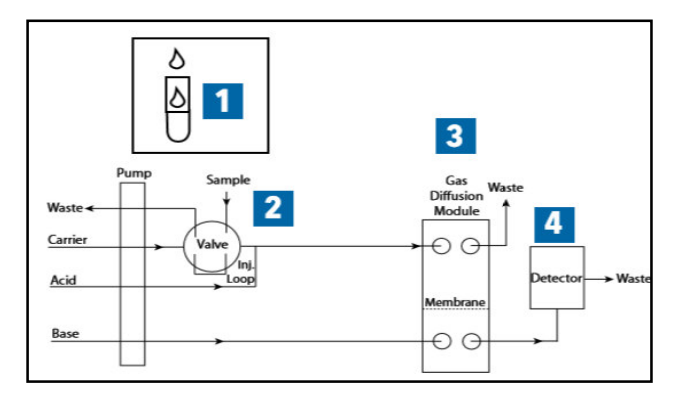

*Nota.* Obtenido de<http://fliphtml5.com/sbxk/kmhn/basic>

#### <span id="page-19-0"></span>*2.1.7. Principio de operación*

Las muestras se tratan con reactivos de intercambio de ligando para liberar el ion cianuro (CN-) (1). Luego se inyecta una muestra en una corriente portadora y se acidifica (2). Bajo condiciones ácidas, el CN se convierte en cianuro de hidrógeno (HCN) y se difunde a través de una membrana hidrófoba en una solución aceptora básica (3), donde se convierte nuevamente en el CN y se transporta a la celda de flujo de un detector amperométrico. Los iones cianuro reaccionan con un electrodo de plata y generan una corriente proporcional a la concentración de ión cianuro (4). El software WinFlow muestra la respuesta del detector en tiempo real como un pico a medida que la muestra pasa a través de la celda de flujo. La altura del pico resultante es proporcional a la concentración de cianuro presente en la muestra. (OI Analytical, publicación 29680212).

# **Figura 6**

*Sistema de reacción para Cianuro WAD*

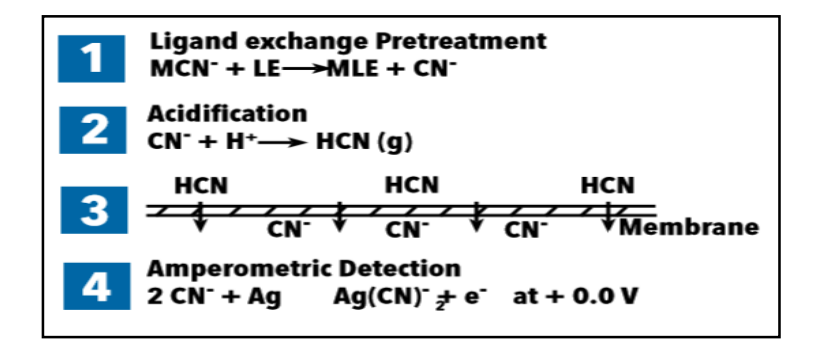

*Nota.* Obtenido de <http://fliphtml5.com/sbxk/kmhn/basic>

## <span id="page-20-0"></span>**2.2. Implementación de Métodos de Ensayo**

#### <span id="page-20-1"></span>*2.2.1. Métodos de Ensayo*

Un método de ensayo es un procedimiento definido que produce un resultado de la prueba. El método incluye, pero no está limitado a: identificación, medición, y evaluación de una o más cualidades, características, o propiedades. (ASTM INTERNATIONAL, 2017, p.4).

*2.2.1.1. Métodos normalizados.* Según la NTP ISO/IEC 17025 (2006) un método normalizado es aquel que ha sido "publicado en normas internacionales, regionales o nacionales, por organizaciones técnicas reconocidas, o en libros o revistas científicas especializadas" . Dentro de este conjunto de métodos podemos encontrar los publicados por organismos como la EPA, ASTM, AOAC, DIN, ISO, etc.

*2.2.1.2. Métodos no normalizados.* Los métodos no normalizados son aquellos que han sido desarrollados por el propio laboratorio o métodos nuevos publicados en revistas científicas, o métodos utilizados por el laboratorio pero que no están normalizados. También son aquellos

métodos normalizados que han sido modificados de manera significativa, es decir, fuera de su alcance original. (Instituto de Salud Pública de Chile, 2010).

## <span id="page-21-0"></span>*2.2.2. Validación de un Método*

Un método debe ser validado cuando es necesario demostrar que sus características de desempeño son adecuadas para el uso previsto. Un método de ensayo se valida cuando es necesario verificar que los parámetros ejecutados son los adecuados para resolver un problema analítico en particular. (International Organization for Standardization, 2005). El laboratorio debe validar:

- Métodos no normalizados;
- Métodos diseñados/desarrollados por el laboratorio;
- Métodos normalizados usados fuera de su ámbito de aplicación;
- Ampliaciones o modificaciones de métodos normalizados.

 La validación debe ser tan amplia como sea necesaria para cumplir con los requisitos en relación con el uso dado o la aplicación .La extensión ('alcance') de la validación dependerá de la aplicación, la naturaleza de los cambios realizados y de las circunstancias en que el método se va a utilizar. También debe validarse cuando es necesario demostrar la equivalencia de los resultados obtenidos por dos métodos, por ejemplo, un método recientemente desarrollado y un método normalizados existente. (Iris National Acreditation Board,2016).

# <span id="page-21-1"></span>*2.2.3. Verificación de un Método*

Para los métodos normalizados, tales como los publicados por, ejemplo, ISO o ASTM, no es necesario validar el método utilizado por el laboratorio. Sin embargo, el laboratorio necesita verificar el desempeño del método, el laboratorio debe confirmar que puede operar adecuadamente los métodos normalizados antes de introducir los ensayos o calibraciones. También es necesaria la verificación cuando hay cambios importantes, como el uso de un equipo nuevo (pero similar), traslado de equipos, etc. ( Clinical and Laboratory Standards Institute, 2005 ).

# <span id="page-22-0"></span>*2.2.4. Parámetros de Validación*

La validación debe contener la determinación de los siguientes parámetros a evaluar:

- Veracidad.
- Precisión (repetibilidad y reproducibilidad)
- Selectividad /especificidad.
- Rango (intervalo de trabajo)
- Linealidad /función respuesta.
- Límite de detección.
- Límite de cuantificación.
- La estimación de la Incertidumbre.
- Sensibilidad.
- Robustez.
- **2.2.4.1. Especificidad (selectividad).** Este parámetro se relaciona con el grado en que otras sustancias interfieren en la identificación y, si procede, en la cuantificación de los analitos de que se trate. Mide la capacidad del método para identificar/cuantificar los analitos en presencia de otras sustancias, endógenas o exógenas, en una muestra de la matriz en las condiciones exigidas por el método.
- **2.2.4.2. Límite de detección.** Se trata de la concentración mínima de analito que puede ser detectada e identificada con un determinado grado de incertidumbre. El límite de

detección se define también como la concentración mínima que puede distinguirse del ruido de fondo con un determinado grado de confianza.

Estimando el límite de detección del método:

$$
LDM = t_{(n-1;\alpha)} \cdot S_{pooled} \tag{1}
$$

Siendo *Spooled:*

$$
S_{pooled} = \sqrt{\frac{\sum_{i=1}^{N_1} \left(x_i - \bar{x}_1\right)^2 + \sum_{j=1}^{N_2} \left(x_i - \bar{x}_2\right)^2 + \sum_{k=1}^{N_3} \left(x_i - \bar{x}_3\right)^2 + \dots}{N_1 + N_2 + N_3 \dots - N_t}}
$$
(2)

La desviación estándar combinada de los tres días con t-student con n-1 grados de libertad de una cola al 99% de confianza.

**2.2.4.3. Límite de cuantificación.** El límite de cuantificación es la concentración mínima del analito de interés que puede ser cuantificada de manera confiable, es decir que sea exacta y precisa. (EURACHEM GUIDE, 2014).

# **Figura 7**

*Diferencia del Límite de Detección y Cuantificación* 

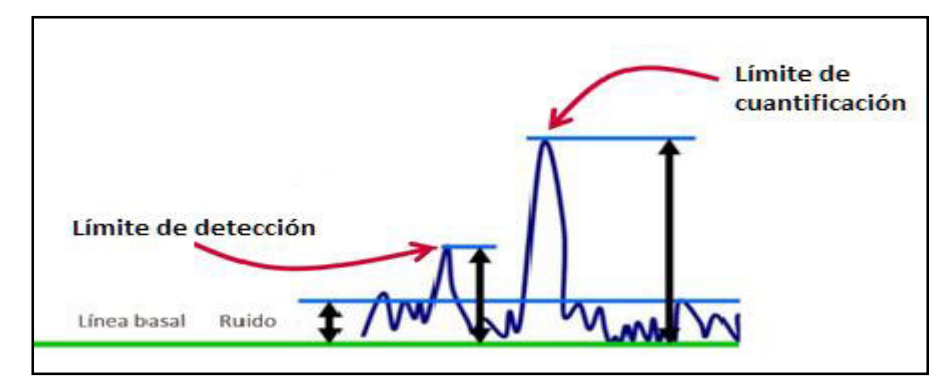

*Nota.* Obtenido de Acco, S. (2017).

**2.2.4.4.Precisión.** Grado de concordancia entre los valores de una serie repetida de ensayos, utilizando una muestra homogénea, bajo condiciones establecidas (Oficina de Acreditación Guatemala, 2005).

*2.2.4.4.1. Repetibilidad.* Es la precisión bajo las condiciones de repetibilidad, es decir, condiciones donde los resultados de análisis independientes se obtienen con el mismo método en ítems de análisis idénticos en el mismo laboratorio por el mismo operador utilizando el mismo equipamiento dentro de intervalos cortos de tiempo.

La precisión se determina calculando la desviación estándar de repetibilidad:

$$
S_r = \sqrt{\frac{\sum_{i=1}^{p} (n_i - 1) S_i^2}{\sum_{i=1}^{p} (n_i - 1)}}
$$
(3)

Donde *p* es cantidad de analistas participantes en el estudio de precisión del método de ensayo; *ni* cantidad de repeticiones realizadas por el *i-ésimo* analista; Si es la desviación estándar asociada a las repeticiones realizadas por el i-ésimo analista.( ISO 5725, Accuracy. Part 2, (1994).) Calculada la Sr, se verifica que la desviación estándar relativa de repetibilidad, RSDr, sea menor que la desviación estándar relativa de repetibilidad teórica o de Horwitz, RSDr Horwitz.

………………………..(4)

Donde Sr es la desviación estándar de repetibilidad asociada al estudio de precisión del método de ensayo; es el promedio de las repeticiones realizadas por todos los analistas. La desviación estándar relativa de repetibilidad de Horwitz, viene dada por la siguiente expresión:

$$
RSDr_{Horwitz} = 0.67 \times 2^{1-0.5Log(C)}
$$
\n
$$
\tag{5}
$$

 Donde C es la concentración del analito expresado como fracción decimal,con estos criterios podemos decir que el método es preciso.

*2.2.4.4.2. Reproducibilidad.* Es la precisión bajo las condiciones de reproducibilidad, es decir, condiciones donde los resultados de los análisis se obtienen con el mismo método en ítem idénticos de análisis en condiciones diferentes ya sea de laboratorio, diferentes operadores, usando distintos equipos, entre otros.

**2.2.4.5.Linealidad (Intervalo lineal).** La linealidad es la capacidad de un método de análisis, dentro de un determinado intervalo, de dar una respuesta o resultados instrumentales que sean proporcionales a la cantidad del analito que se habrá de determinar en la muestra de laboratorio. (COVENIN-ISO 3534-1, 1995**).** Para eso será necesario evaluar tres curvas de calibrado en tres días diferentes. Para demostrar la linealidad se debe cumplir que: (Montgomery, 2006):

*2.2.4.5.1. Existe relación entre las variables.* Se determina por el coeficiente de correlación (r). El valor recomendado para el coeficiente de correlación es r ≥ 0,9950**.** (Standard Methods,2017).

$$
r = \frac{\sum_{i=1}^{n} \left( x_i - \bar{x} \right) \left( y_i - \bar{y} \right)}{\sqrt{\sum_{i=1}^{n} \left( x_i - \bar{x} \right)^2 \sum_{i=1}^{n} \left( y_i - \bar{y} \right)^2}}
$$
(6)

$$
a \neq 0
$$
  
 
$$
b \neq 0
$$
 (7)

*2.2.4.5.3. Los residuos de la regresión deben tener distribución normal***.** El valor residual de los *i* datos *(ei)* viene dado por:

$$
e_i = \hat{y}_i - y_i \tag{8}
$$

Donde  $\frac{y_i}{x_i}$  es el valor pronosticado e el valor experimental.

**2.2.4.6. Rango de trabajo.** Es el intervalo entre el nivel más bajo y más alto de concentración que ha sido demostrado que puede ser determinado con la precisión y exactitud requeridas para una determinada matriz. Se determina como la concentración mínima cuantificable o límite de cuantificación hasta la concentración máxima fortificada para cada Analito. (INDECOPI, 2003).

**2.2.4.7. Exactitud.** La exactitud se refiere a una estimación del valor verdadero que determina el grado de coincidencia existente entre el valor medio obtenido de una serie de resultados y un valor de referencia aceptado y se puede determinar por la recuperación de las pruebas de repetibilidad como de reproducibilidad. (COVENIN-ISO 3534-1, 1995).

Lo normal es estimar la exactitud analizando muestras añadidas con tres concentraciones distintas (baja, media y alta) que abarquen la totalidad del rango de trabajo. La concentración de estas adiciones estándar debe ser distinta de la utilizada para preparar las curvas de calibración y debe prepararse con una solución estándar de trabajo distinta. Los criterios de aceptación de la exactitud deben ser similares a los utilizados para medir la precisión.

**2.2.4.8. Veracidad.** Determina el grado de coincidencia existente entre el valor medio obtenido de una serie de resultados y un valor de referencia aceptado. (COVENIN-ISO 3534-1, 1995)

*2.2.4.8.1. Sesgo (s).* La diferencia entre la expectativa relativa a los resultados de un ensayo o una medición y el valor verdadero. En la práctica el valor convencional de cantidad puede sustituir el valor verdadero. El sesgo es el error sistemático total en contraposición al error aleatorio.

*2.2.4.8.2. Recuperación.* El porcentaje de recuperación o porcentaje de recobro (%R) es un parámetro que se basa en la eficiencia del método de extracción para cada analito de una muestra fortificada intencionalmente, es decir, permite ver el rendimiento del método en cuanto al proceso de extracción y la cantidad de analito existente en la muestra original. Se obtiene a partir de las pruebas de repetibilidad y reproducibilidad, y se utiliza la relación porcentual de la concentración calculada entre la concentración adicionada para su expresión.

**2.2.4.9. Sensibilidad.** La sensibilidad es el cociente entre el cambio en la indicación de un sistema de medición y el cambio correspondiente en el valor de la cantidad objeto de la medición. (COVENIN-ISO 3534-1, 1995).

**2.2.4.10. Robustez.** La robustez es la medida de la capacidad de un procedimiento analítico para no ser afectado por variaciones pequeñas pero deliberadas en los parámetros del método y que provee una indicación de su fiabilidad durante su uso habitual. (EURACHEM GUIDE, 2014).

#### <span id="page-28-0"></span>*2.2.5. Estimación de Incertidumbre*

La incertidumbre de una medición es el parámetro asociado al resultado, es decir, caracteriza la dispersión de los valores que razonablemente pueden ser atribuidos al mesurando. (Joint Committee for Guides in Metrology, 1993). En este sentido, es importante que para un método validado o verificado por el laboratorio, se realice la determinación de las diferentes fuentes o componentes de la incertidumbre de la medición presentes.

**2.2.5.1. El Mensurando.** Es el atributo sujeto a medición de un fenómeno, cuerpo o sustancia que puede ser distinguido cualitativamente y determinado cuantitativamente. La definición del mensurando es vital para obtener buenos resultados de la medición. La imperfección natural de la realización de las mediciones, hace imposible conocer con certeza absoluta el valor verdadero de una magnitud: Toda medición lleva implícita una incertidumbre. El resultado de una medición incluye la mejor estimación del valor del mensurando y una estimación de la incertidumbre sobre ese valor. La incertidumbre se compone de contribuciones de diversas fuentes, algunas de ellas descritas por las magnitudes de entrada respectivas. Algunas contribuciones son inevitables por la definición del propio mensurando, mientras otras pueden depender del principio de medición, del método y del procedimiento seleccionados para la medición.

También pueden influir en el resultado de la medición, y por lo tanto en la incertidumbre, algunos atributos no cuantificables en cuyo caso es siempre recomendable reducir en lo posible sus efectos, preferentemente haciendo uso de criterios de aceptación en las actividades tendientes a reducir tales efectos.

**2.2.5.2. Modelo Físico.** Un modelo físico de la medición consiste en el conjunto de suposiciones sobre el propio mensurando y las variables físicas o químicas relevantes para la medición. Estas suposiciones usualmente incluyen:

- Relaciones fenomenológicas entre variables;
- Consideraciones sobre el fenómeno como conservación de cantidades, comportamiento temporal, comportamiento espacial, simetrías;
- Consideraciones sobre propiedades de la sustancia como homogeneidad e isotropía.
- Una medición física, por simple que sea, tiene asociado un modelo que sólo aproxima el proceso real.

**2.2.5.3. Modelo Matemático.** El modelo físico se representa por un modelo descrito con lenguaje matemático. El modelo matemático supone aproximaciones originadas por la representación imperfecta o limitada de las relaciones entre las variables involucradas. Considerando a la medición como un proceso, se identifican magnitudes de entrada denotadas por el conjunto

$$
\{X_i\} \tag{9}
$$

expresión en la cual el índice *i* toma valores entre 1 y el número de magnitudes de entrada *N*. La relación entre las magnitudes de entrada y el mensurando *y* como la magnitud de salida se representa como una función

$$
Y = f(\ \{X_i\}) = f(X_1, X_2, \dots, X_N)
$$
 (10)

representada por una tabla de valores correspondientes, una gráfica o una ecuación, en cuyo caso y para los fines de este documento se hará referencia a una relación funcional. Siendo *x<sup>i</sup>* al mejor estimado de las magnitudes de entrada *Xi*. Los valores de las magnitudes de entrada pueden ser resultados de mediciones recientes realizadas por el usuario o tomados de fuentes como certificados, literatura, manuales, etc.El mejor valor estimado del valor del mensurando es el resultado de calcular el valor de la función F evaluada en el major estimado de cada magnitude de entrada

$$
y = f(x1, x2, ...xN)
$$
 (11)

 En algunas ocasiones se toma el mejor estimado de Y como el promedio de varios valores yj del mensurando obtenidos a partir de diversos conjuntos de valores {Xi}j de las magnitudes de entrada.

**2.2.5.4. Identificación de las Fuentes de Incertidumbre.** Una vez determinados el mensurando, el principio, el método y el procedimiento de medición, se identifican las posibles fuentes de incertidumbre. Éstas provienen de los diversos factores involucrados en la medición, por ejemplo,

- Los resultados de la calibración del instrumento
- La incertidumbre del patrón o del material de referencia;
- La repetibilidad de las lecturas;
- La reproducibilidad de las mediciones por cambio de observadores, instrumentos u otros elementos;
- Características del propio instrumento, como resolución, histéresis, deriva,
- Variaciones de las condiciones ambientales;
- La definición del propio mensurando;
- El modelo particular de la medición;
- Variaciones en las magnitudes de influencia.

**2.2.5.4. Cuantificación.** Se distinguen dos métodos principales para cuantificar las fuentes de incertidumbre: El Método de Evaluación Tipo A está basado en un análisis estadístico una serie de mediciones, mientras el Método de Evaluación Tipo B comprende todas las demás maneras de estimar la incertidumbre La única diferencia es que en las evaluaciones tipo A se estima esta distribución basándose en mediciones repetidas obtenidas del mismo proceso de medición mientras en el caso de tipo B se supone una distribución con base en experiencia o información externa al metrólogo.

*2.2.5.4.1. Evaluación Tipo A.* La incertidumbre de una magnitud de entrada Xi obtenida a partir de observaciones repetidas bajo condiciones de repetibilidad, se estima con base en la dispersión de los resultados individuales. Si Xi se determina por n mediciones independientes, resultando en valores q1 , q2 , ... , qn , el mejor estimado xi para el valor de Xi es la media de los resultados individuales:

$$
x_i = \overline{q} = \frac{1}{n} \cdot \sum_{j=1}^n q_j \tag{12}
$$

La dispersión de los resultados de la medición *q1 , q2 , ... , q<sup>n</sup>* para la magnitud de entrada Xi La dispersión de los resultados de la medición q1 , q2 , ... , qn para la magnitud de entrada Xi.

$$
\mathbf{S}(\mathbf{q}) = \sqrt{\frac{1}{n-1} \sum_{j=1}^{n} (q - \mathbf{q} \mathbf{l} \mathbf{\beta})}
$$

la incertidumbre estándar u(xi) de xi se obtiene finalmente mediante el cálculo de la desviación estándar experimental de la media

$$
u(x_i) = s(q) = \frac{s(q)}{\sqrt{n}} \tag{14}
$$

Así que resulta para la incertidumbre estándar de xi :

*i* 

$$
u(x_i) = \frac{1}{\sqrt{n}} \sqrt{\frac{1}{n-1} \sum_{k=1}^n (q_k - q)^2}
$$
 (15)

Para una medición que se realiza por un método bien caracterizado y bajo condiciones controladas, es razonable suponer que la distribución (dispersión) de los qj no cambia, o sea se mantiene prácticamente igual para mediciones realizadas en diferentes días, por distintos metrólogos, etc. (esto es, la medición está bajo control estadístico). en este caso esta componente de la incertidumbre puede ser más confiablemente estimada con la desviación estándar sp obtenida de un solo experimento anterior, que con la desviación Estándar experimental s(q) obtenida por un número n de mediciones, casi siempre pequeño, según la ec. 13. La incertidumbre estándar de la media se estima en este caso por:

$$
u(x_i) = \frac{S_n}{\sqrt{n}}\tag{16}
$$

Cabe mencionar que n es el número de mediciones repetidas para evaluar  $x_i = q$  según la ecuación 12, mientras  $S_p$  se determine por un número distinto (y grande) de mediciones.

*2.2.5.4.2. Evaluación Tipo B.* Las fuentes de incertidumbre tipo B son cuantificadas usando información externa u obtenida por experiencia. Estas fuentes de información pueden ser:

- Certificados de calibración.
- Manuales del instrumento de medición, especificaciones del instrumento.
- Normas o literatura.
- Valores de mediciones anteriores.
- Conocimiento sobre las características o el comportamiento del sistema de medición.

**2.2.5.5. Distribuciones de Probabilidad.** La cuantificación de una fuente de incertidumbre incluye la asignación de un valor y la determinación de la distribución a la cual se refiere este valor. Las distribuciones que aparecen más frecuentemente son:

*2.2.5.5.1. Distribución normal.* Los resultados de una medición repetida afectada por una o más magnitudes de influencia que varían aleatoriamente, generalmente siguen en buena aproximación una distribución normal. También la incertidumbre indicada en certificados de calibración se refiere generalmente a una distribución normal.

*2.2.5.5.2. Distribución rectangular.* En una distribución rectangular cada valor en un intervalo dado tiene la misma probabilidad, o sea la función de densidad de probabilidad es constante en este intervalo. Ejemplos típicos son la resolución de un instrumento digital o la información técnica sobre tolerancias de un instrumento. En general, cuando exclusivamente hay conocimiento de los límites superior e inferior del intervalo de variabilidad de la magnitud de entrada, lo más conservador es suponer una distribución rectangular.

*2.2.5.5.3. Distribución triangular.* Si además del conocimiento de los límites superior e inferior hay evidencia de que la probabilidad es más alta para valores en el centro del intervalo y se reduce hacia los límites, puede ser más adecuado basar la estimación de la incertidumbre en una distribución triangular.

**2.2.5.6***.* **Combinación.** El resultado de la combinación de las contribuciones de todas las fuentes es la incertidumbre estándar combinada  $u_c(y)$ , la cual contiene toda la información esencial sobre la incertidumbre del mensurando Y. La contribución  $u_i(y)$  de cada fuente a la incertidumbre combinada depende de la incertidumbre estándar  $u(x_i)$ de la propia fuente y del impacto de la fuente sobre el mensurando. Es posible encontrar que una pequeña variación de alguna de las magnitudes de influencia tenga un impacto importante en el mensurando, y viceversa.

Se determina  $u_i(y)$  por el producto de  $u(x_i)$  y su coeficiente de sensibilidad  $c_i$  (o factor de sensibilidad).

$$
u_i(y) = c_i \cdot u(x_i) \tag{17}
$$

**2.2.5.7***.* **Coeficiente de Sensibilidad.** El coeficiente de sensibilidad describe, qué tan sensible es el mensurando con respecto a variaciones de la magnitud de entrada correspondiente . Para su determinación existen dos métodos:

*2.2.5.7.1. Determinación a partir de una relación funcional.* Si el modelo matemático para el mensurando *Y* = *f(X1 , X2 , ... , XN)* describe la influencia de la magnitud de entrada Xi suficientemente bien mediante una relación funcional, el coeficiente de sensibilidad ci se calcula por la derivada parcial de f con respecto a Xi :

$$
c_i = \frac{\partial f(X_1, \dots, X_N)}{\partial X_i} \big| X_1 = x_1 \dots X_N = x_N \tag{18}
$$

*2.2.5.7.2. Otros métodos de determinación.* Si la influencia de la magnitud de entrada *X<sup>i</sup>* en el mensurando *Y* no está representada por una relación funcional, se determina el coeficiente de sensibilidad *c<sup>i</sup>* por una estimación del impacto de una variación de *X<sup>i</sup>* en *Y* según:

$$
c_i = \frac{\Delta Y}{\Delta X_i} \tag{19}
$$

Esto es, manteniendo constantes las demás magnitudes de entrada, se determina el cambio de Y producido por un cambio en Xi por una medición o a partir de la información disponible (como una gráfica o una tabla).

# **2.2.5.8. Propagación de la incertidumbre para magnitudes de entrada no correlacionadas.**

En el caso de magnitudes de entrada no correlacionadas, la incertidumbre combinada  $u_c(y)$  se calcula por la suma geométrica de las contribuciones particulares:

$$
u_c^2(y) = \sum_{i=1}^N u_i^2(y)
$$
 (20)

Considerando 18 y 19 resulta finalmente:

$$
u_c(y) = \sqrt{\sum_{i=1}^{N} [c_i \cdot u_{(x_i)}]^2} = \sqrt{\sum_{i=1}^{N} [\frac{\partial f}{\partial x_i} \cdot u(x_i)]^2}
$$
(21)

La regla presentada en ec. 21 es llamada *ley de propagación de incertidumbre*.

Note que la última expresión en esta ecuación se aplica cuando se dispone de la relación funcional entre *Y* y {*Xi*}.

# **2.2.5.9. Magnitudes de entrada relacionadas con más de una fuente de incertidumbre.** En

la mayoría de los casos una magnitud de entrada *X<sup>i</sup>* es afectada por varias fuentes de incertidumbre, que pueden ser por ejemplo la resolución del instrumento, la dispersión de datos obtenidas por mediciones repetidas y la incertidumbre de la calibración del instrumento. En este caso hay dos maneras (equivalentes) de calcular la incertidumbre combinada.

 Como primera alternativa, se calcula la incertidumbre total (combinada) relacionada con cada magnitud de entrada *X<sup>i</sup>* por la suma geométrica de las incertidumbres individuales:

$$
u(x_i) = \sqrt{\sum_{j=1}^{M_i} [u_j(x_i)]^2}
$$
 (22)

donde  $u_i(x_i)$  es la incertidumbre estándar de la fuente de incertidumbre número *j* de las
*M<sup>i</sup>* fuentes relacionadas con la magnitud de entrada *X<sup>i</sup>* . Después se introducen los valores de  $u(x_i)$  la ecuación 21.

 Si uno está interesado en ver el efecto particular que tiene cada una de las fuentes en la incertidumbre combinada uc(y), cada fuente puede entrar individualmente en la ecuación 21, sustituyendo el número de magnitudes de entrada N en la suma por el número total de fuentes de incertidumbre. Cabe mencionar que el coeficiente de sensibilidad ci es igual para todas las fuentes de incertidumbre relacionadas con la misma magnitud de entrada Xi .

$$
u_c(y) = \sqrt{\sum_{i=1}^{N} c_i^2 \sum_{j=1}^{M} [u_j(x_i)]^2}
$$
 (23)

Cuando el coeficiente de sensibilidad *c<sup>i</sup>* es cero o cuando la función no admite una representación lineal adecuada (únicamente con la primera derivada) en el intervalo ±*u(xi)* es conveniente y aun indispensable considerar términos de segundo.

**2.2.5.10. Cálculo con Incertidumbre Relativas***.* Si el modelo matemático se compone de productos de las magnitudes de entrada *X<sup>i</sup>* :

$$
f(x_1, ..., x_N) = cons \cdot \Pi_{i=1}^N(x_i)^{p_i}
$$
 (24)

donde *const* es una constante y los exponentes *p<sup>i</sup>* son constantes reales (positivas o negativas), el cálculo (numérico) de la incertidumbre combinada se facilita utilizando incertidumbres relativas. Los coeficientes de sensibilidad en este caso son *p<sup>i</sup>* , y la ley de propagación de incertidumbre para calcular la incertidumbre combinada relativa *uc,rel(y)* se simplifica

$$
u_{c,rel}(y) = \frac{u_c(y)}{y} = \sqrt{\sum_{l=1}^{N} [P_l, u_{rel}(x_l)]^2} = \sqrt{\sum_{l=1}^{N} [p_l, \frac{u(x_l)}{x_l}]^2}
$$
(25)

Un caso particular muy común es que todos los exponentes  $p_i$  son  $+1$  o  $-1$ , o sea *Y* es un producto o cociente de las magnitudes de entrada, puesto que en este caso las coeficientes de sensibilidad son 1 y la incertidumbre combinada relativa *uc,rel(y)* es la suma geométrica de las incertidumbres relativas de las magnitudes de entrada:

$$
u_{c,rel}(y) = \sqrt{\sum_{i=1}^{N} [u_{rel}(x_i)]^2}
$$
 (26)

**2.2.5.11. Propagación de la Incertidumbre para magnitudes de entrada correlacionadas.**  Si algunas de las magnitudes de entrada están correlacionadas, hay que considerar las covarianzas entre las magnitudes correlacionadas y ecuación 21 se modifica a

$$
u_c(y) = \sqrt{\sum_{i=1}^N \left[\frac{\partial f}{\partial x_i} \cdot u(x_i)\right]^2 + \sum_{\substack{i,j=1 \ i \neq j}}^N \frac{\partial f}{\partial x_j} \cdot u(x_i) \cdot u(x_j) \cdot r(X_i, X_j)}
$$
(27)

donde *r(Xi , Xj)* es el factor de correlación entre las magnitudes de entrada *X<sup>i</sup>* y *Xj .* 

**2.2.5.12. Correlación.** Desde el punto de vista estadístico, dos variables son independientes cuando la probabilidad asociada a una de ellas no depende de la otra, esto es, si *q* y *w* son dos variables aleatorias independientes, la probabilidad conjunta se expresa como el producto de las probabilidades de las variables respectivas.

$$
P(q, w) = p(q) \cdot p(w) \tag{28}
$$

Frecuentemente, se encuentran magnitudes de entrada que no son independientes. La independencia lineal de dos variables puede estimarse estadísticamente con el coeficiente de correlación.

$$
r(q, w) = \frac{u(q, w)}{u(q) \cdot u(w)} \tag{29}
$$

En el denominador aparecen las incertidumbres estándar de las variables aludidas y en el numerador la covarianza de las mismas.

La covarianza puede ser estimada por medio de las relaciones funcionales entre ambas variables y la tercera que influye sobre ellas, a partir de un conjunto de *n* valores de *q*  y *w* según:

$$
u(q, w) = \frac{1}{n(n-1)} \cdot \sum_{k=1}^{n} (q_k - \bar{q}). (w_k - \bar{w})
$$
 (30)

Un valor de  $r = 0$  indica independencia de q y w. Los valores de  $r = +1$  o  $-1$  indican una correlación total.

**2.2.5.13. Incertidumbre Expandida***.* La forma de expresar la incertidumbre como parte de los resultados de la medición depende de la conveniencia del usuario. A veces se comunica simplemente como la incertidumbre estándar combinada, otras ocasiones como un cierto número de veces tal incertidumbre, algunos casos requieren se exprese en términos de un nivel de confianza dado, etc. En cualquier caso, es indispensable comunicar sin ambigüedades la manera en que la incertidumbre está expresada.

**2.2.5.14. Factor de Cobertura y Nivel de Confianza***.* La incertidumbre estándar *u<sup>c</sup>* representa

un intervalo centrado en el mejor estimado del mensurando que contiene el valor verdadero con una probabilidad *p* de 68% aproximadamente, bajo la suposición de que los posibles valores del mensurando siguen una distribución normal.

Generalmente se desea una probabilidad mayor, lo que se obtiene expandiendo el intervalo de incertidumbre por un factor *k*, llamado factor de cobertura. El resultado se llama incertidumbre expandida *U* 

$$
U = k \cdot u_c \tag{31}
$$

La incertidumbre expandida *U* indica entonces un intervalo que representa una fracción *p* de los valores que puede probablemente tomar el mensurando. El valor de *p* es llamado el nivel de confianza y puede ser elegido a conveniencia.

**2.2.5.15. Distribución t de Student.** Frecuentemente, los valores del mensurando siguen una distribución normal. Sin embargo, el mejor estimado del mensurando, la media (obtenida por muestreos de *n* mediciones repetidas) dividida entre su desviación estándar, sigue una distribución llamada t de Student , la cual refleja las limitaciones de la información disponible debidas al número finito de mediciones. Esta distribución coincide con la distribución normal en el límite cuando *n* tiende a infinito, pero difiere considerablemente de ella cuando *n* es pequeño.

La distribución t de Student es caracterizada por un parámetro  $\nu$  llamado número de grados de libertad. Considerando lo anterior, es necesario ampliar el intervalo correspondiente al nivel de confianza *p*, por lo que la ecuación se transforma a

$$
U = t_p(w) \cdot u_c \tag{32}
$$

El factor  $t_p(v)$  indica los límites del intervalo correspondiente al nivel de confianza  $p$ 

de la distribución y su valor siempre es mayor o igual que el factor *k* (tomado de la distribución normal). Sus valores se encuentran en tablas.

Cuando se combinan varias fuentes de incertidumbre con sus respectivas distribuciones para obtener la incertidumbre combinada *u<sup>c</sup>* del mensurando, el Teorema del Límite permite aproximar la distribución resultante por una distribución normal. La aproximación será mejor mientras más grande sea el número de fuentes y sus contribuciones sean similares, independientemente de la forma particular de sus distribuciones.

Cuando sólo es relevante la contribución de una fuente cuya distribución no sea normal, lo más conveniente es estimar la incertidumbre expandida directamente de los parámetros de la distribución. Por ejemplo, cuando las lecturas obtenidas con un instrumento de baja exactitud son idénticas debido a la resolución del instrumento y las otras fuentes de incertidumbre son insignificantes, es plausible suponer que los valores razonables del mensurando siguen una distribución rectangular cuyos límites están determinados por el valor de la escala del instrumento, al que se le ha asignado una cierta incertidumbre, entonces puede estimarse directamente el ancho del intervalo que contiene la fracción p de los valores que pueden atribuirse razonablemente al mensurando.

**2.2.5.15. Grados de Libertad.** De cierta manera el número v de grados de libertad asociado a una distribución de una magnitud (*X<sup>i</sup>* o *Y*) puede considerarse una medida de incertidumbre de la incertidumbre de esa magnitud. Entre mayor sea  $\nu$  la estimación de la incertidumbre será más confiable.

El número efectivo de grados de libertad  $w_{ef}$  del mensurando considera el número de grados de libertad  $v_i$  de cada fuente de incertidumbre.

En las incertidumbres tipo A,  $v_i$  depende directamente del número de datos considerados y disminuye conforme el número de parámetros estimados a partir de los mismos datos. La repetibilidad de una medición, estimada por la desviación estándar experimental de *n*  lecturas tiene *n*-1 grados de libertad. Una regresión lineal de *M* puntos mediante una ecuación de m parámetros tiene *M-m* grados de libertad.

La determinación del número de grados de libertad de una incertidumbre tipo B implica el criterio del metrólogo soportado por su experiencia, aun cuando sea subjetiva, para determinar la incertidumbre relativa de la propia incertidumbre, y calcular el número de grados de libertad para esa fuente específica *i* con la ecuación

$$
v_i \approx \frac{1}{2} \cdot \left[\frac{\Delta u(x_i)}{u(x_i)}\right]^2 = \frac{1}{2} \left[\frac{u(x_i)}{\Delta u(x_i)}\right]^2 \tag{33}
$$

La cantidad  $\Delta u(x_i)$  es una estimación de la incertidumbre de la incertidumbre  $u(x_i)$ de la fuente *i* cuantificada . Es recomendable aproximar el resultado del cálculo con la ecuación anterior al entero cercano más bajo.Se observa también que un valor mayor de *u(xi)* , al ser una estimación más conservadora, puede traer consigo un menor valor de  $\Delta u(x_i)$  y por consiguiente un mayor número de grados de libertad.

Siguiendo, el número efectivo de grados de libertad se calcula según la ecuación de Welch-Satterthwaite, aun cuando existan observaciones sobre su validez merecedoras de atención [6], la cual puede escribirse en términos de la relación entre la contribución de la fuente *i* y la incertidumbre combinada como:

$$
\frac{1}{v_{ef}} = \sum_{i=1}^{N} \frac{\left(\frac{u_i(y)}{u_c(y)}\right)^4}{v_i} \tag{34}
$$

Si el valor de  $w_{ef}$  resultante no es entero, generalmente se considera  $w_{ef}$  como el

entero menor más próximo. Un análisis de la ecuación anterior muestra el dominio de las fuentes con pocos grados de libertad en el cálculo de  $w_{ef}$ , sobre todo de aquellas cuyas contribuciones son grandes a la incertidumbre combinada. De hecho una fuente cuya contribución es alta y con pocos grados de libertad, es determinante del valor de  $w_{ef}$ .

**2.2.5.16. Incertidumbre Expandida.** Resumiendo, de manera rigurosa la incertidumbre expandida se calcula de acuerdo a la ecuación 32 como:

$$
U = u_c \cdot t_p(\overline{w}_{ef}) \tag{35}
$$

donde *tp*(*vef*) es el factor derivado de la distribución t de Student a un nivel de confianza p y  $v_{ef}$  grados de libertad y obtenido de tablas. Comparando la ecuación 38 con la ecuación 32 es evidente que el factor de cobertura *k* de la ecuación 31 corresponde al valor de  $t_p(v_{ef})$ . Frecuentemente, cuando  $v_{ef}$  es suficientemente grande, no se encuentra diferencia significativa en los resultados numéricos obtenidos con la ecuación 32 a un p dado de aquéllos obtenidos con la ecuación 31 tomando k de la distribución normal para el mismo p. Una buena práctica es realizar el cálculo riguroso con la ecuación 32 y entonces decidir sobre la conveniencia de usar simplemente la ecuación 31.

**2.2.5.17. Expresión de la Incertidumbre.** Se expresa los resultados de sus mediciones con un nivel de confianza no menor al 95%, en vista de la costumbre en laboratorios similares. Es difícil asegurar un valor preciso de la incertidumbre debido a las múltiples aproximaciones realizadas durante su estimación. Una consecuencia es la posibilidad de sustituir los valores correspondientes a *p* = 95% con los valores correspondientes a *p* = 95,45%, con el fin de obtener un valor de *k* = 2,00 correspondiente a una distribución normal.

La expresión de la incertidumbre expandida *U* incluye su indicación como un intervalo centrado en el mejor estimado *y* del mensurando, la afirmación de que *p* es del 95% (o el valor elegido) aproximadamente y el número efectivo de grados de libertad, cuando sea requerido. Una manera de expresar el resultado de la medición es : (A. Wolfgang ; R. Lazos , 2000)

$$
Y = y \pm U \tag{36}
$$

#### **2.3. Métodos de cianuro a implementarse**

# *2.3.1. ASTM D6888-16: Cianuro Disponible con desplazamiento de ligando y análisis de Inyección de Flujo (FIA)*

Este método se utiliza para determinar la concentración de cianuro inorgánico disponible en un agua residual acuosa o e fluente. El método detecta los cianuros que están libres (HCN y CN-) y los complejos de metal-cianuro que se disocia fácilmente en iones de cianuro libre. El método no detecta los fuertes complejos de metal-cianuro menos tóxicos, cianuros que no son "susceptibles de cloración."

Este método de ensayo es aplicable para las aguas naturales, aguas salinas, soluciones de procesos metalúrgicos, y los efluentes de aguas residuales.

El método puede ser utilizado para el control de procesos en instalaciones de tratamiento de aguas residuales.

Este procedimiento es aplicable en un intervalo de aproximadamente 2 a 400 µg/L (partes por billón) de cianuro disponible. Concentraciones más altas pueden ser analizadas mediante dilución o con un volumen de inyección más baja.

**2.3.1.1. Resumen del Método.** La muestra tratada es introducida en un sistema de análisis de flujo de inyección (FIA), donde se acidifica para formar cianuro de hidrógeno (HCN). El gas de cianuro de hidrógeno se difunde a través de una membrana difusión de gas hidrófoba, de la corriente de donante de ácido en una corriente de aceptor alcalina.

El cianuro capturado es enviado a un detector de celda de flujo amperométrica con un electrodo de trabajo de plata. En presencia de cianuro, el electrodo de trabajo de plata se oxida con un potencial aplicado. La corriente anódica es proporcionalmente medida a la concentración de cianuro en el estándar o muestra inyectada.

Los complejos de cianuro unidos con el níquel o el mercurio se liberan por el desplazamiento de ligando mediante la adición de un agente ligando de desplazamiento, cuando sea necesario. Otras especies y cianuros disociables débiles no requieren el desplazamiento del ligando. (American Society of Testing Materials, 2016).

#### *2.3.2. ASTM D7511-17: Cianuro Total por análisis de Inyección de Flujo Segmentado*

Este método es usado para determinar el cianuro total en aguas potables y superficiales, así como las aguas residuales domésticas e industriales.

El límite de detección del método (MDL) es de  $1,0 \mu$ g/L de cianuro y el nivel mínimo es 3 µg/L. El rango de aplicación del método es 3,0 a 500 µg/L de cianuro usando 200 µL de muestra. Para ampliar el alcance de análisis de las concentraciones más altas hacer dilución de la muestra o cambiar el volumen del circuito de muestra.

Los valores indicados en unidades SI deben ser considerados como estándares. No hay otras unidades de medida que se incluyan en esta norma.

**2.3.2.1. Resumen del Método.** Antes del análisis, tratar la muestra para eliminar posibles interferencias. La digestión con radiación ultravioleta (UV) libera cianuro como complejos de cianuro.

La adición de ácido convierte iones de cianuro a gas de cianuro de hidrógeno (HCN), que pasa por debajo de una membrana de difusión de gas. El gas de cianuro de hidrógeno se difunde a través de la membrana en una solución de recepción alcalina, donde se convierte de nuevo a ión cianuro. Un electrodo de trabajo de plata, electrodo de referencia de cloruro de plata/plata, y acero inoxidable / platino contrarresta el electrodo en un voltaje aplicado de cero voltios en el monitor amperométrico del ion cianuro. La corriente generada es proporcional a la concentración de cianuro presente en la muestra original. (American Society of Testing Materials, 2017)

# *2.3.3. ASTM D 7237-15a : Cianuro Libre y Cianuro Acuático libre por análisis de Inyección de Flujo (FIA)*

Este método de ensayo es aplicable para aguas naturales, aguas salinas y efluentes de aguas residuales.

El límite de detección del método (MDL) es de 1,0 µg/L de cianuro. Este procedimiento es aplicable en un rango de aproximadamente 5 a 500  $\mu$ g/L (partes por billón) de cianuro libre. La dilución de la muestra puede aumentar las recuperaciones de cianuro en función de la especie del cianuro; por lo tanto, no se recomienda diluir las muestras. Las concentraciones más altas pueden analizarse aumentando el rango de estándares de calibración o con un volumen de inyección más bajo.

Los valores indicados en unidades SI deben ser considerados como estándares. No hay otras unidades de medida que se incluyan en esta norma.

**2.3.3.1. Resumen del Método.** Los ensayos se realizan generalmente a temperatura ambiente, pero la temperatura de la muestra y los reactivos de inyección de flujo se pueden regular para que coincida con el medio acuoso si es necesario, para medir el cianuro libre acuoso.

La muestra es arrastrada por el Carrier al sistema FIA1 a través de una válvula de inyección y confluencia con una corriente de Solución de Buffer Fosfato a pH 6 para medir cianuro libre o en el rango de pH 6 a 8 para medir cianuro libre acuoso.

El gas de cianuro de hidrógeno liberado ( donde el CN- es capturado y enviado a un detector de celda de flujo Amperométrica con un electrodo de plata. En presencia de cianuro, la plata se oxida en el electrodo de trabajo al potencial aplicado. La corriente anódica medida, es proporcional a la concentración de cianuro en el Estándar o muestra inyectada. (American Society of Testing Materials, 2015).

#### **2.4. Objetivos**

-

- Se implementará en el laboratorio fisicoquímico el método para la determinación de cianuros con un equipo automatizado a diferencia de la metodología actual con la que se está trabajando que es una metodología tradicional de destilación de las muestras.
- Se realizará la implementación, mediante la verificación para la matriz de agua natural de los métodos para Cianuro Total, Cianuro WAD y Cianuro Libre, y demostrar que el laboratorio es capaz obtener resultados confiables en los ensayos realizados con los mismos.
- El ahorro de tiempo y ahorro de costos en el nuevo método a implementar.

#### **2.5. Metodología**

#### *2.5.1. Manipulación y Preservación de la muestra*

Las muestras deben ser recolectadas en botellas de plástico ámbar y ser preservada en el momento de la recolección con hidróxido de sodio, se analizan tan pronto como sea posible. Antes del análisis llevar las muestras a temperatura ambiente. Para la realización de la verificación del método se realizaron muestras compuestas de matriz Agua Natural.

**2.5.1.1. Para análisis de Cianuro WAD.** Las muestras deben ser preservadas con hidróxido de sodio hasta un pH de 12 a 12,5. y refrigerada entre la congelación y 6 °C.

**2.5.1.2. Para análisis de Cianuro Total.** Las muestras deben ser preservadas con hidróxido de sodio hasta un pH de 12 a 12,5. y refrigerada entre la congelación y 6 °C.

**2.5.1.3. Para análisis de Cianuro Libre.** Las muestras deben ser preservadas con hidróxido de sodio hasta un pH de 12 a 12,5. y refrigerada entre la congelación y 6 °C.

#### *2.5.2. Reactivos y materiales*

Para la realización de los ensayos, extracción de muestras, y preparación de curvas de calibración se utilizaron los siguientes materiales y estándares certificados:

**2.5.2.1. Preparación de estándares, adiciones y curva de calibración.** Para la obtención de data que se utilizará en la Consistencia de datos y los Límites de detección, se deben preparar estándares (STD) de trabajo con los cuales se adicionarán los analitos a la matriz (en este caso agua residual). A estos estándares se les llama "Estándares de Adiciones" los cuales son preparados de estándares intermedios que provienen del Estándar Certificado (STD- Stock).

#### *2.5.2.1.1. Estándares de Cianuro WAD*

*A. Solución de Hidróxido sódico (1 M).* Disolver 40 g de NaOH en agua de laboratorio y diluir a 1 L.

*B. Standard Intermedio de Cianuro 1 (100 mg/L CN-).*Pipetear 10 ml de solución stock de cianuro 1000 mg/L CN- en un matraz aforado de 100 ml que contiene 1 ml de NaOH 1,0 M. Diluir a volumen con agua de laboratorio. Almacenar en refrigeración. La solución debe ser estable durante 6 meses.

*C. Standard Intermedio de Cianuro 2* **(10 mg/L CN-).**Pipetear 10 ml de Standard Intermedio de Cianuro 1 en un matraz aforado de 100 ml que contiene 1 ml de NaOH 1 M. Diluir a volumen con agua de laboratorio. Almacenar bajo refrigeración. La solución debe ser estable durante 6 meses (Advertencia-Debido a que el KCN es altamente tóxico, evitar el contacto o inhalación.)

#### *D. Solución de cianuro de Estabilización de electrodos* **(2 mg/L como CN-).**Pipetear

200 µl de Stock cianuro en un matraz aforado de 100 ml que contiene 1,0 ml de NaOH 1 M. Diluir a volumen con agua de laboratorio. La solución debe ser almacenada bajo refrigeración.

#### *E. Solución stock de cianuro de níquel potásico***.**Pesar 0,2488 g de K2Ni(CN).4H2O

en un matraz aforado de 100 ml. Adicionar 1 ml de NaOH 1 M y aforar con agua ultrapura. K2Ni(CN).4H2O = 1000 mg/L CN-. La solución debe almacenarse en una botella de vidrio ámbar bajo refrigeración. El estándar debe ser estable durante 6 meses.

*F. Solución intermedia de cianuro de níquel potásico.*Tomar una alícuota de 10 ml de la solución madre de cianuro de níquel y potasio en un matraz aforado de 100 ml más 1 ml de 1 M NaOH Aforar con agua ultrapura. K2Ni(CN).4H2O como = 100 mg/L CN-. La solución debe almacenarse en una botella de vidrio ámbar bajo refrigeración. El estándar debe ser estable durante 6 meses.

#### *2.5.2.1.2. Reactivos para la determinación de cianuro WAD*

*A. Reactivo intercambio de ligandos 1 (Solución TEP-Reactivo A):* Pesar 0,10 g de tetraetilenpentamina (TEP) en un matraz aforado de 100 ml. Diluir a volumen con agua de laboratorio. La solución debe ser almacenada a temperatura ambiente.

*B. Reactivo intercambio de ligandos 2 (Solución Ditizona- Reactivo B).*Pesar 0,010 g de ditizona en un matraz aforado de 100 ml mas 1 ml de NaOH 1 M. Diluir a volumen con agua de laboratorio. Usar el ultra sonido si es necesario para que toda la ditizona se haya disuelto. La solución debe ser almacenada a temperatura ambiente.

*C. Reactivo de intercambio de ligando mixto.*Transferir 0.125 mililitros de Reactivo A y 0,250 mililitros de Reactivo B en un matraz aforado de 100 ml que contenga 50 ml de agua de laboratorio. Diluir a volumen con agua de laboratorio y mezclar. La solución debe ser almacenada a temperatura ambiente.

*D. Eliminación de sulfuro y reactivo de Acidificación ( WAD AR).*Pesar 1 g de nitrato de bismuto pentahidratado, Bi(NO3)3.5H2O, en un matraz aforado de 1 L. Añadir 55 ml de agua y luego con cuidado, añadir 55 ml de ácido sulfúrico concentrado al matraz. Hacer girar suavemente el matraz hasta que el nitrato de bismuto pentahidratado se haya disuelto en la solución de ácido. Añadir cuidadosamente agua al matraz volumétrico y llenar a volumen. (Advertencia: esta es una reacción exotérmica y la solución se calienta cuando se prepara.)

### *2.5.2.1.3. Estándares de Cianuro Total*

*A. Hidróxido de sodio 1.00 M***.**Disolver 40g de NaOH en 1 L de agua destilada.

*B. Solución Estándar Intermedio de Cianuro 1 (100 µg / mL CN-).*Pipetee 10,0 ml de Solución Stock de Cianuro (1000 ug/m L cn-) en una fiola de 100 mL que contenga 1 mL de NaOH 1.00 M. Diluir al volumen con agua de laboratorio. Almacenar en refrigeración. El estándar debe ser estable durante al menos 2 semanas.

*C. Solución Estándar Intermedio de Cianuro 2(10 µg / mL CN-).*Pipetear 10,0 mL de la Solución Estándar Intermedia de Cianuro 1 en una fiola de 100 mL que contenga 1 mL de NaOH1.00 M. Diluir hasta volumen con agua de laboratorio. El estándar debe ser estable durante 1 a 2 semanas.

*D. Solución Estándar de Cianuro de Hierro (II).* Pesar 0,2706 g K4[Fe(CN)6]·3H20 en una fiola de 100 mL. Coloque 1,0 mL de NaOH1.00 Men la fiola y diluir al volumen con agua de laboratorio. La solución se debe almacenar en una botella de vidrio de color ámbar bajo refrigeración a 4ºC.

*E. Solución Estándar Intermedio de Cianuro de Hierro (II).*Pipetear 10,0 mL de la Solución Estándar de Cianuro de Hierro (II) en una fiola de 100 mL que contenga 1,0 mL de NaOH 1.00M. Diluir el volumen con agua de laboratorio. La solución se debe almacenar en una botella de vidrio de color ámbar bajo refrigeración a 4 °C.

*F. Solución Estándar de Trabajo de Cianuro de Hierro (II).*Pipetear 100 µl de Solución Estándar Intermedio de Cianuro de Hierro (II) en un matraz aforado de 100 mL que contenga 1,0 mL de NaOH 1.00 M. Diluir al volumen con agua de laboratorio. Prepare diariamente esta solución.

*G. Solución de Cianuro para Estabilizar el Electrodo.*Pipetee 500µL de Solución Stock de Cianuro en una fiola de 100 mL que contenga 1,0 mL de NaOH1.00M. Diluir a volumen con agua de laboratorio. La solución debe ser almacenada bajo refrigeración.

#### *2.5.2.1.4. Reactivos para la Determinación de Cianuro Total:*

*A. Solución Receptora Hidróxido de sodio 0.10 M.*Disolver 4,0g de NaOH en agua de laboratorio y diluir a 1 L.

*B. Ácido Total 1 (TA1).*Añadir cuidadosamente 55 mL de ácido sulfúrico concentrado a aproximadamente 800 mL de agua ASTM Tipo II en una fiola de 1000mL. Enfriar a temperatura ambiente y añadir 20 mL de ácido hipofosforoso. Diluir a volumen y mezclar.

*C. Acido total 1 – Modificado (TA1M).*Añadir cuidadosamente 55 mL de ácido sulfúrico concentrado a aproximadamente 800 mL de agua ASTM Tipo II en una fiola de 1000 mL y mezclar. Enfriar a temperatura ambiente y añadir 19 gramos de ácido ascórbico y agite hasta que se disuelva. Añadir 19 gramos de ácido cítrico, agite hasta que se disuelva y diluir a 1000 ml con agua ASTM Tipo II y mezclar.

*D. Reactivo Ácido Total 2 (TA2).*Pesar 1,00 g de nitrato de bismuto pentahidrato, Bi(NO3)3·5H2O, en una fiola de 1 L. Añadir 55 mL de agua, a continuación, añadir cuidadosamente 55 mL de ácido sulfúrico concentrado a la fiola. Agite suavemente el frasco hasta que el nitrato de bismuto pentahidratado haya disuelto en la solución ácida. Añadir cuidadosamente cerca de 800 mL de agua ASTM Tipo II a la fiola. Enfriar a temperatura ambiente y añadir 20 ml de ácido hipofosforoso. Llevar a volumen y homogenizar.

#### *2.5.2.1.5. Estándares para Cianuro Libre:*

*A. Hidróxido de sodio 1.00 M.*Disolver 40g de NaOH y diluir a 1 L con agua desionizada.

*B. Solución Estándar Intermedio de Cianuro 1 (100 µg / mL CN-).*Pipetee 10,0 ml Solución Stock de Cianuro en una fiola de 100 mL que contenga 1 mL de NaOH 1.00 M. Diluir al volumen con agua de laboratorio. Almacenar en refrigeración. El estándar debe ser estable durante al menos 2 semanas.

*C. Solución Estándar Intermedio de Cianuro 2(10 µg / mL CN-).*Pipetear 10,0 mL de la Solución Estándar Intermedia de Cianuro 1 en una fiola de 100 mL que contenga 1 mL de NaOH 1.00 M. Diluir hasta volumen con agua de laboratorio. Almacenar bajo refrigeración. El estándar debe ser estable durante 2 semanas.

*D. Solución de Cianuro para Estabilizar el Electrodo.*Pipetee 500µL de Solución Stock de Cianuro en una fiola de 100 mL que contenga 1,0 mL de NaOH 1.00M. Diluir a volumen con agua de laboratorio. La solución debe ser almacenada bajo refrigeración.

#### *2.5.2.1***.***6. Reactivos para la Determinación de Cianuro Libre:*

*A. Solución Receptora Hidróxido de sodio 0.10 M.*Disolver 4,0g de NaOH en agua de laboratorio y diluir a 1 L.

*B. Solución Buffer A, Solución Monobásica de Fosfato de Sodio 2M.* Pesar 276 g de Fosfato de Sodio Monobásico Monohidratado (NaH2PO4 • H2O) en una fiola de 1 litro. Disolver y diluir al volumen con agua.

*C. Solución Buffer B, Solución Dibásica de Fosfato de Sodio 2M.*Pesar 284 g de Fosfato de Sodio Dibásico Anhidro (Na2HPO4) en un matraz aforado de 1 litro. Disolver y diluir al volumen con agua. Si es necesario, caliente a aproximadamente 40°C en una placa caliente y agitar para disolver completamente el fosfato de sodio dibásico en el agua. Deje que la solución se enfríe antes de usarla. NOTA: Alternativamente, preparar una Solución 1 M disolviendo 142 g de Fosfato de Sodio Dibásico, anhidro en 1 L.

*D. Solución Estándar de Buffer Fosfato 1 M pH 7,0.*Añadir 97,5 ml de Solución Buffer A y 152,5 ml de Solución Buffer B a una fiola de 500 ml. Diluir al volumen con agua.

Buffer Fosfato 0,2 M pH 7,0: En una fiola de 1 L, añadir 200 ml de Solución Buffer Fosfato 1 M pH 7,0 y se diluyen al volumen con agua. El pH debe ser de 7,0 +/- 0,1. Verificar el pH y ajustar si es necesario con hidróxido de sodio diluido o ácido sulfúrico. Esta solución

#### *2.5.3. Preparación de la curva de calibración.*

Para la curva de calibración, se prepara partir del estándar de 1 mg/L del estándar, preparar según la tabla:

#### **TABLA 1**

| Volumen Final | Tomar alícuota | <b>Concentración Final</b> |
|---------------|----------------|----------------------------|
| (mL)          | de(mL)         | $del$ STD $(mg/L)$         |
| <b>100</b>    | 0.20           | 0.002                      |
| <b>100</b>    | 0.5            | 0.005                      |
| 100           | 2.5            | 0.025                      |
| 100           | 5.0            | 0.050                      |
| 100           | 10.0           | 0.100                      |

*PREPARACIÓN DE CURVA DE CALIBRACIÓN*

*Nota.* Realizada por el analista.

Una vez preparada la curva de calibración, estándares y reactivos se empieza con las lecturas para obtener data para nuestra implementación.

#### *2.5.4. Procedimiento*

### **2.5.4.1. Encendido del Equipo**

Conectar los cables a la fuente de energía.

- Mover a la posición ON a todos los componentes del equipo en el siguiente orden:
- Prender el modulo detector (Ajustar el display a 0.00 V)
- Prender la bomba peristáltica. Se observa que aparece la velocidad y dirección de la corriente en el display del panel de control de la bomba que es de -40.0. Verificar que todos reactivos estén siendo bombeados; y verificar que los flujos pasen a través de las mangueras en forma continua. El bombeo de las soluciones debe ser aproximadamente 10 a 15 minutos.
- Prender el autosampler; la estación de enjuague del flujo se activa y comienza a circular el agua de lavado.
- Prender el UV Digestor. Utilice sólo para la determinación de cianuro total (Las lámparas deben ser encendidas 15 min antes de pasar la línea base)
- Encender la PC.

*2.5.4.1.1. Software***.** Abrir el Programa Winflow 4.0

### **Figura 8**

*Ícono Winflow 4.0 (Software del programa)* 

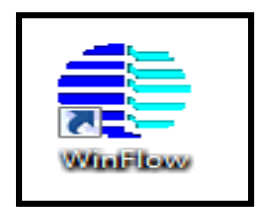

*Nota.* Obtenido de OI Analytical (2007)

Aparece una ventana con nombre **Seleccionar Vista** y seleccionar **Editor de método**

# **Figura 9**

*Ícono Seleccionar Vista*

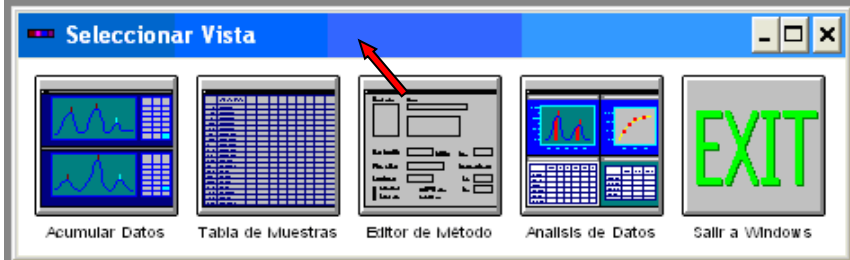

*Nota.* Obtenido de OI Analytical (2007)

Editar los parámetros de control de flujo.

# **Figura 10**

*Ventana Editar método (Parámetros para Control de Flujo)* 

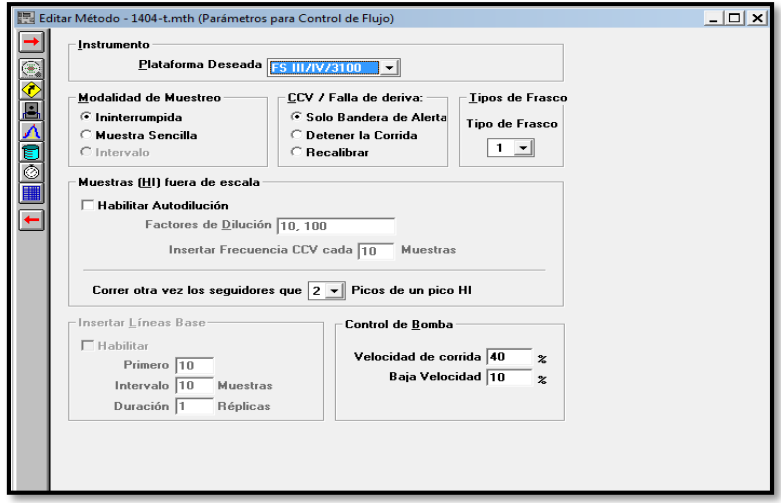

*Nota.* Obtenido de OI Analytical (2007)

Editar los Eventos programados

# **Figura 11**

*Ventana Editar método (Editor de Eventos Programados)* 

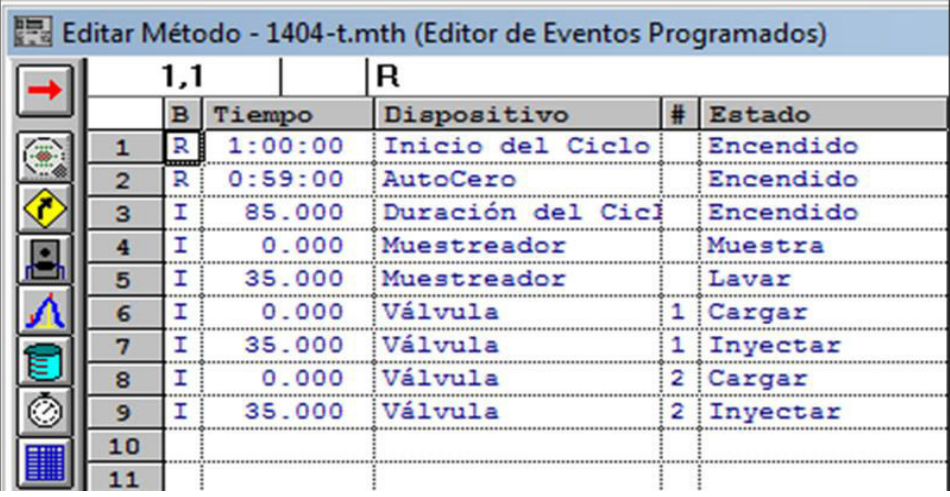

*Nota.* Obtenido de OI Analytical (2007)

Editar parámetros para Detector /Canal

# **Figura 12**

*Ventana Editar método (Editor de Eventos Programados)* 

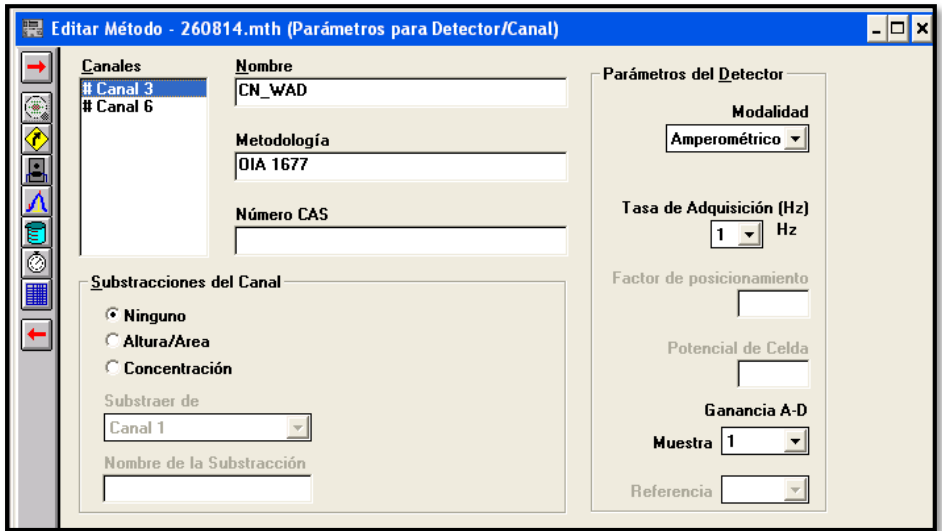

Editar parámetros para filtro de señal y Marcaje (Tener en cuenta las sugerencias del

Fabricante).

### **Figura 13**

*Ventana Editar método (Parámetros para Filtro de Señal y Marcaje)* 

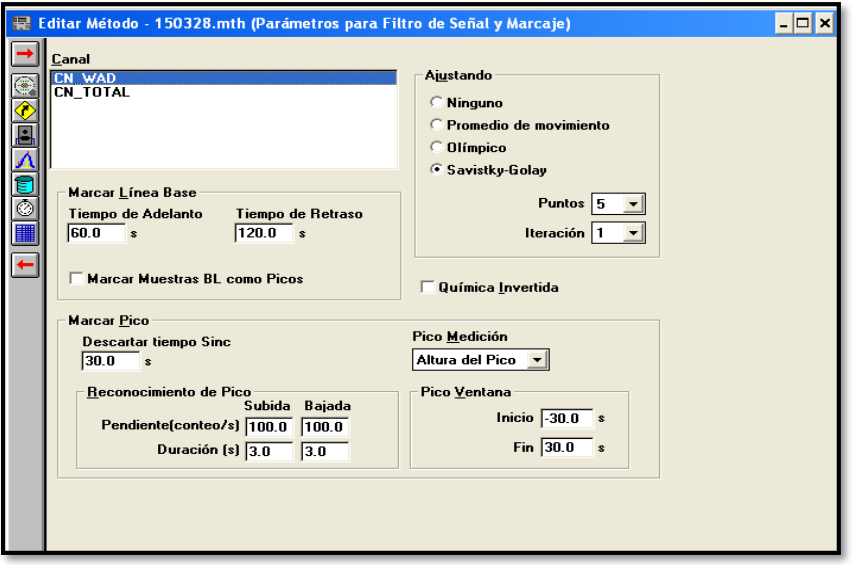

*Nota.* Obtenido de OI Analytical (2007)

Editar los parámetros para Calibración y Cuantificación

# **Figura 14**

*Ventana Editar método (Parámetros para Filtro de Señal y Marcaje)* 

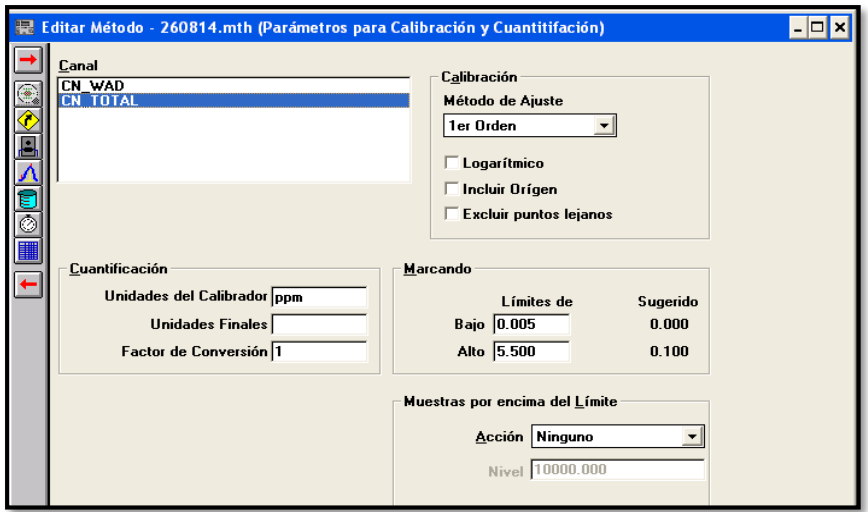

*Nota.* Obtenido de OI Analytical (2007)

 Editar la Tabla de Calibradores (se programa con las concentraciones de la curva de calibración que se va utilizar)

### **Figura 15**

*Ventana Editar método (Editor de la Tabla de Calibradores)* 

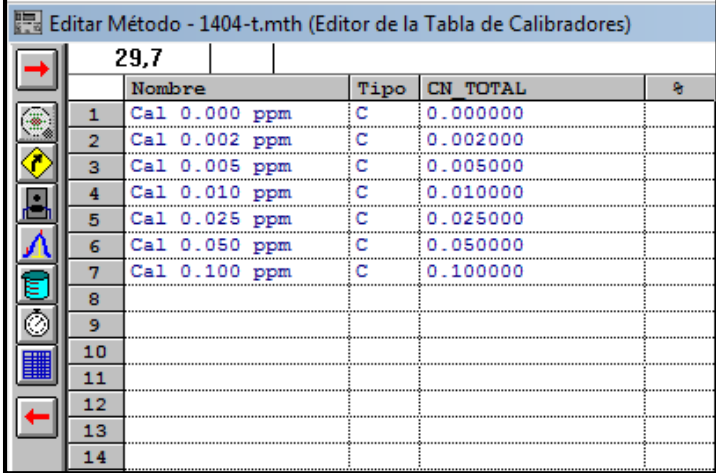

*Nota.* Obtenido de OI Analytical (2007)

### *2.5.4.1.2. Guardar tabla muestras.*

Para Guardar Tabla de Muestras, ir a la ventana Seleccionar Tabla de Muestras

### **Figura 16**

*Seleccionar vista (Tabla de Muestras)*

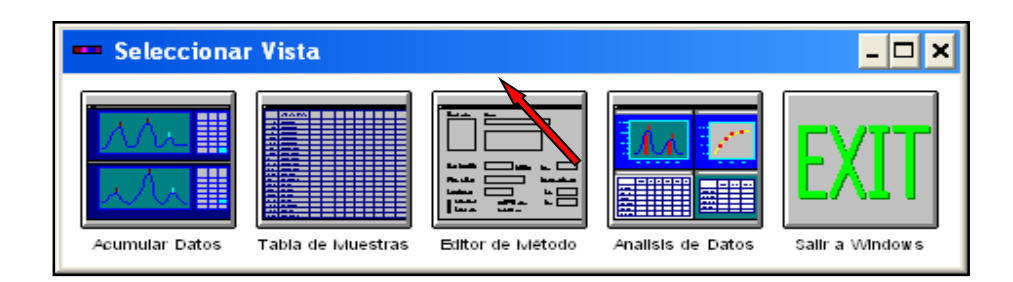

*Nota.* Obtenido de OI Analytical (2007)

- Editar la Tabla de muestras según la secuencia de trabajo:
- El Carry Over siempre tendrá la ubicación 900.
- Las posiciones para los estándares van del 901 al 909 y para las muestras del 101-190.

# **Figura 17**

*Tabla de muestras programadas*

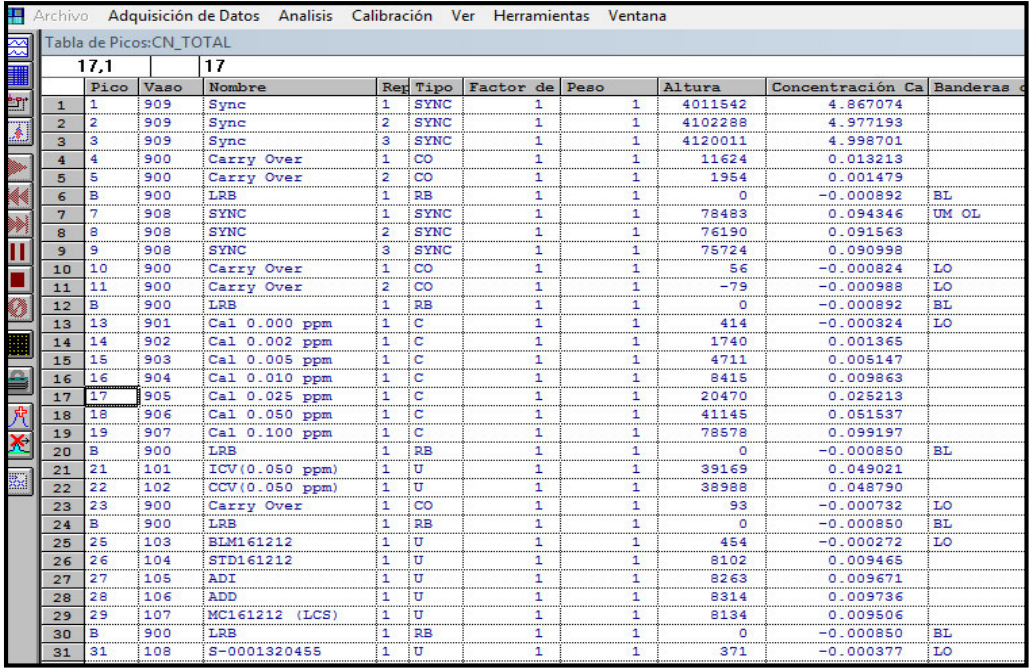

*Nota.* Obtenido de OI Analytical (2007)

- Dar clic en Archivos.
- Seleccionar Guardar como.
- Se digita un nombre de archivo con la extensión .tbl
- Finalmente dar clic en Aceptar. Así la tabla quedará guardada y activa para iniciar la secuencia.

# **Figura 18**

*Ventana de Guardar Tabla*

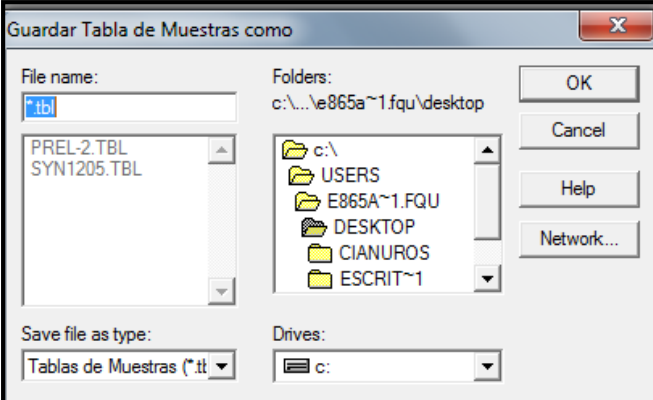

*Nota.* Obtenido de OI Analytical (2007)

*2.5.4.1.3. Acumular Datos.* 

En la ventana Seleccionar Vista : Dar click en Acumular Datos

### **Figura 19**

*Seleccionar vista (Acumular Datos)*

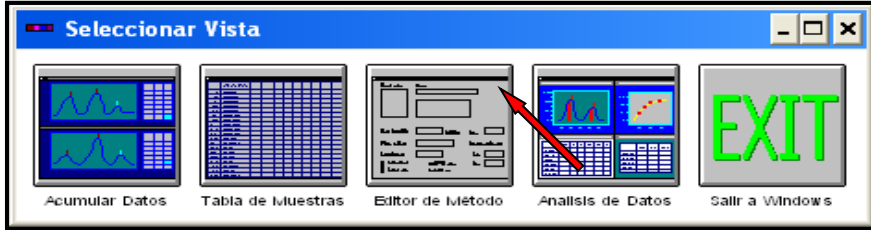

*Nota.* Obtenido de OI Analytical (2007)

 El sistema pedirá ingresar nombre e ID del operador, llenar los datos y dar click en OK. Aparece entonces la ventana de análisis que consta de una ventana de Trazado de Picos, otra de Tabla de Picos, una ventana donde está la Gráfica de la Curva y una última ventana donde aparecen los Coeficientes de Calibración y Correlación de la Curva.

 A continuación, se procede al acondicionamiento y corrido de la línea base dando click en el icono de **Play**► ubicado en el margen izquierdo de la pantalla. Para la conformidad de la línea base se debe considerar que el ruido vertical debe estar en el rango de  $\pm$  1000 pA.

### **Figura 20**

*Corrida de Línea Base antes de la lectura de Datos*

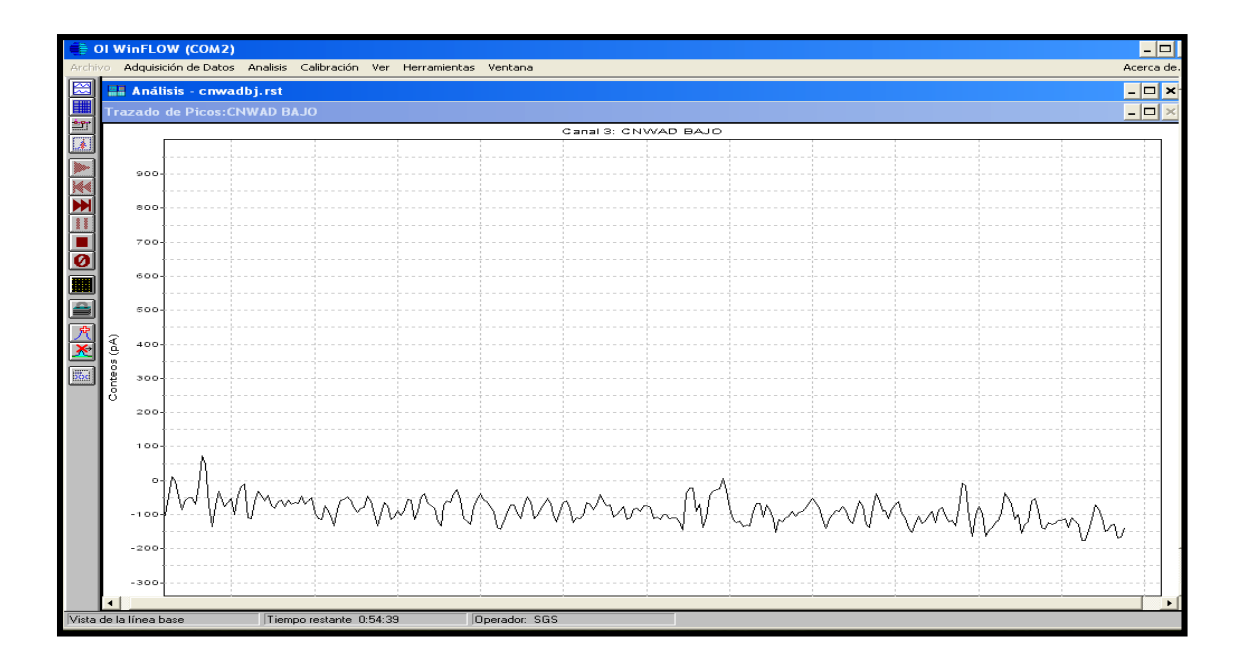

*Nota.* Obtenido de OI Analytical (2007)

- Antes de iniciar con la corrida de la secuencia de trabajo dejar que la línea base estabilice de 10 a 15 minutos y luego dar click en el icono de **Autocero Ø**, entonces el equipo estará listo para iniciar la secuencia de trabajo.
- Si la línea base aún presenta mucho ruido se puede detener y empezar de nuevo la secuencia dando click en el icono **Stop ■**, el sistema pedirá detener la corrida, dar click en **Aceptar** y luego nuevamente en el icono **Play** ► y continuar.
- Una vez alcanzada una buena estabilidad de la línea base, se inicia la secuencia de trabajo establecida dando click en el icono Correr  $\mathbf{M}$ , entonces el equipo iniciará el proceso de calibración y lectura de muestras programadas.
- Cuando se hayan realizado las lecturas necesarias, con los datos obtenidos se inicia con la realización de los informes de verificación para la implementación de análisis de cianuro automatizado.

### **2.6. Resultados**

En el trabajo experimental desarrollado se obtuvieron resultados específicos que se muestran a continuación.

### *2.6.1. Determinación de cianuro total en la matriz de agua natural*

Se realizaron estudios en tres niveles de trabajo para los parámetros de Veracidad y Precisión.

### **2.6.1.1. Veracidad**

*2.6.1.1.1. Nivel 1* 

### **Figura 21**

*Cuadro de datos para la veracidad nivel 1* 

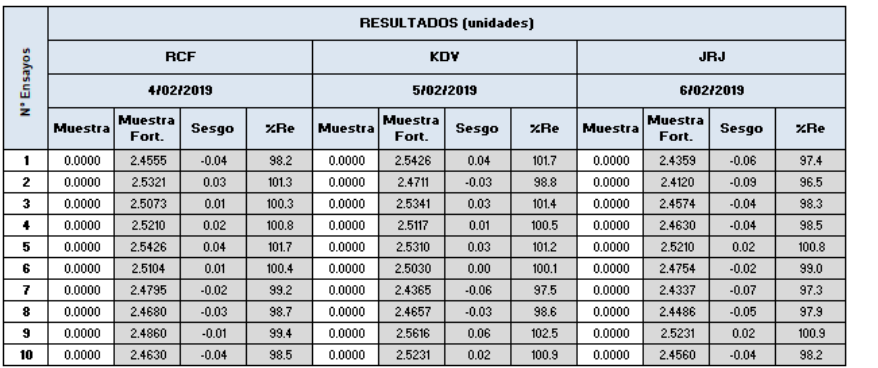

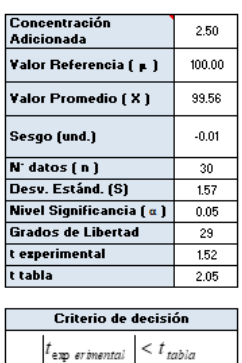

*Nota.* Obtenido de la empresa NSF INASSA

**Conclusión:** Los datos son veraces, debido a que el valor de t-student experimental es menor

a la T-student de tabla a un 95% de nivel de confianza.

### *2.6.1.1.2 Nivel 2*

## **Figura 22**

*Cuadro de datos para la veracidad nivel 2* 

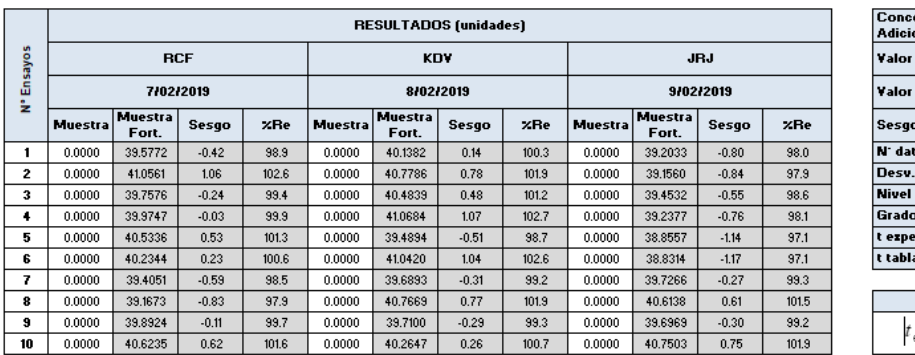

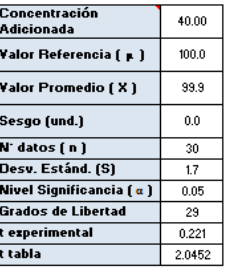

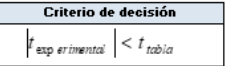

*Nota.* Obtenido de la empresa NSF INASSA

**Conclusión:** Los datos son veraces, debido a que el valor de t-student experimental es menor

a la t-student de tabla a un 95% de nivel de confianza.

### *2.6.1.1.3. Nivel 3*

### **Figura 23**

#### *Cuadro de datos para la veracidad nivel 3*

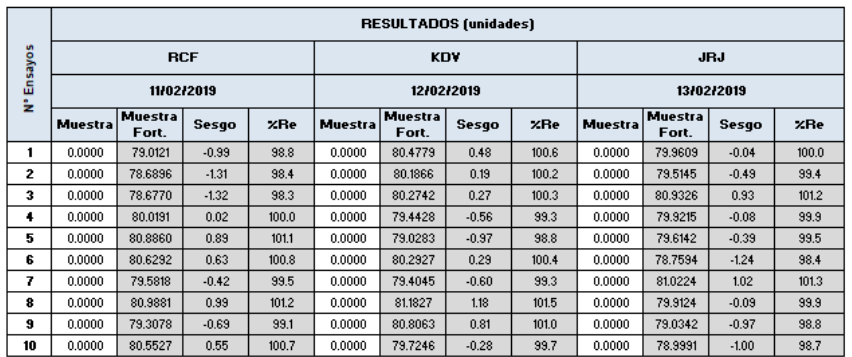

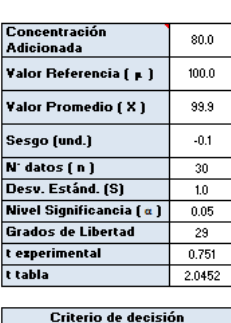

 $|t_{\text{exp}$  erimental  $| < t_{\text{table}}$ 

*Nota.* Obtenido de la empresa NSF INASSA

**Conclusión:** Los datos son veraces, debido a que el valor de t-student experimental es

menor a la t-student de tabla a un 95% de nivel de confianza.

# **2.6.1.2. Precisión:**

*2.6.1.2.1. Nivel 1* 

### **Figura 24**

*Cuadro de datos para la Precisión nivel 1.* 

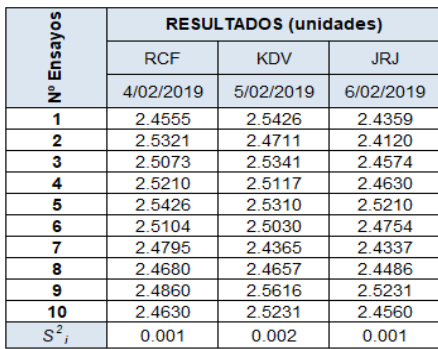

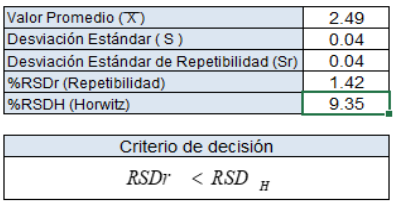

*Nota.* Obtenido de la empresa NSF INASSA

 **Conclusión:** Los datos son precisos debido a que el %RSDr de repetibilidad es menor al %RSDH Horwitz.

*2.6.1.2.2. Nivel 2* 

# **Figura 25**

*Cuadro de datos para la Precisión nivel 2* 

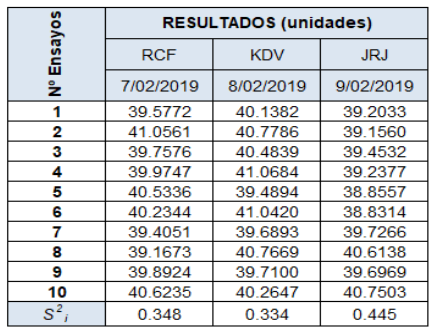

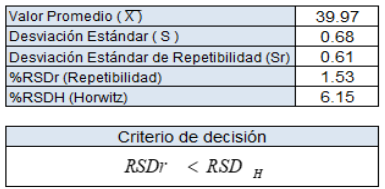

*Nota.* Obtenido de la empresa NSF INASSA

 **Conclusión:** Los datos son precisos debido a que el %RSDr de repetibilidad es menor al %RSDH Horwitz.

*2.6.1.2.3. Nivel 3* 

### **Figura 26**

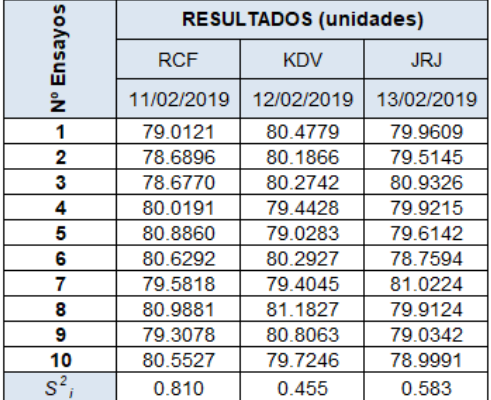

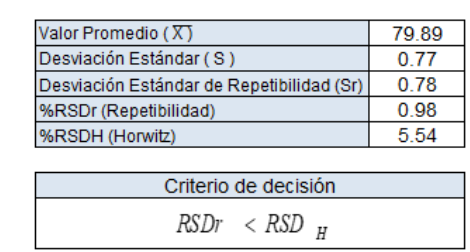

*Cuadro de datos para la Precisión nivel 3* 

*Nota.* Obtenido de la empresa NSF INASSA

 **Conclusión:** Los datos son precisos debido a que el %RSDr de repetibilidad es menor al %RSDH Horwitz.

### **2.6.1.3. Linealidad**

Se realizó la siguiente curva de calibración

### **Figura 27**

*Curvas de calibración para el parámetro de linealidad.* 

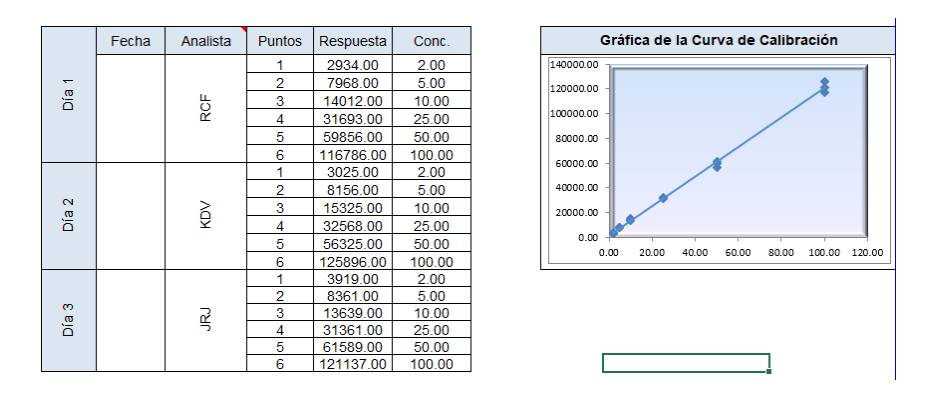

*Nota.* Obtenido de la empresa NSF INASSA

# *2.6.1.3.1. La relación existente entre las variables "x" e "y"*

### **Figura 28**

*Relación existente entre las variales "x" e "y".*

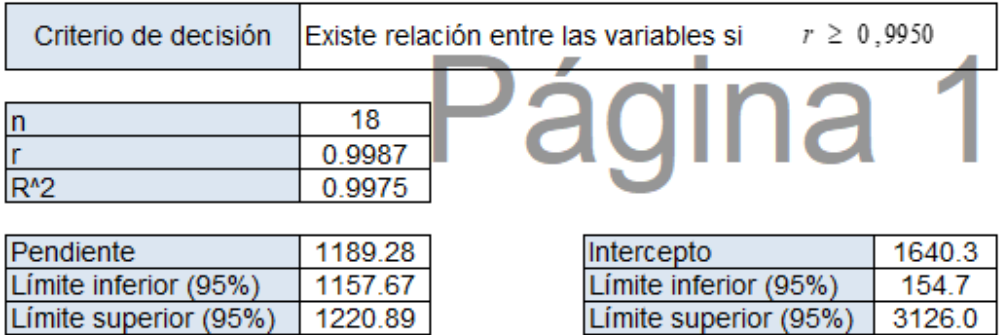

*Nota.* Obtenido de la empresa NSF INASSA

**Conclusión:** Existe relación entre la variable X e Y, debido a que el cociente de correlación

es mayor al valor 0.9950.

### *2.6.1.3.2. Verificación de la linealidad de la relación entre los últimos puntos de la*

*curva de calibración* 

# **Figura 29**

*Criterio de decisión para la linealidad.* 

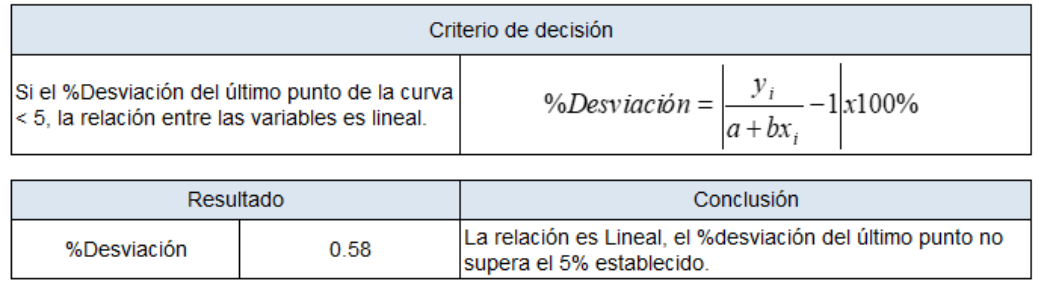

*Nota.* Obtenido de la empresa NSF INASSA

**Conclusión sobre el estudio de linealidad:** Se cumple con los criterios establecidos, el

método es lineal.

### **2.6.1.4. Límite de detección y cuantificación**

## **Figura 30**

*Resultados de límites de detección y cuantificación.* 

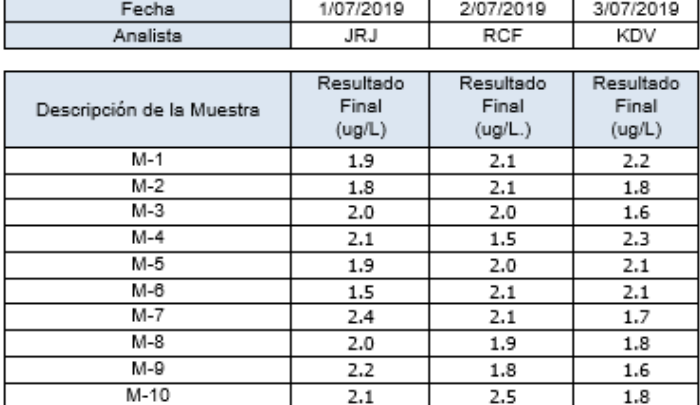

Cálculo del Límite de Detección y Cuantificación del Método

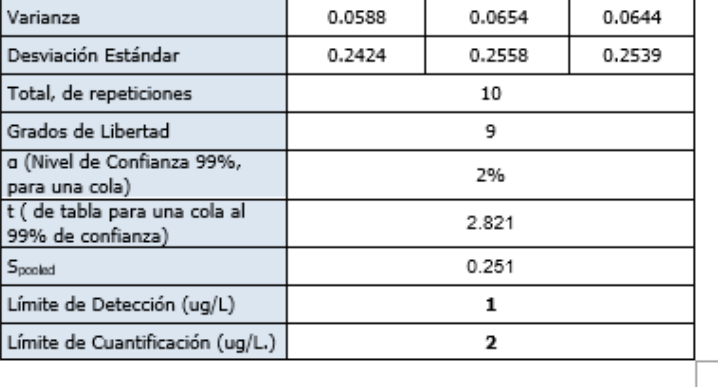

*Nota.* Obtenido de la empresa NSF INASSA

 **Conclusión:** Del estudio, el límite de detección es igual a 1ug/L y límite de cuantificación igual a 2 ug/L.

#### **2.6.1.5. Estimación de la incertidumbre**

Se realizaron todos los pasos según lo indica la directriz DA-acr-09D Directriz para la evaluación de la incertidumbre de la medición en laboratorios de ensayo y calibración. Se realizó un plot para el valor de 30 µg/L del valor del mesurando.

#### *2.6.1.5.1. Especificación del mesurando*

$$
CN - T\left(\frac{ug}{L}\right) = C * Fd \tag{44}
$$

Donde:

CN-T ( $\mu$ g/L): Cianuro total en  $\mu$ g/L.

C: Concentración del analito en µg/L.

Fd: Factor dilución.

Matriz: agua natural

#### *2.6.1.5.2. Identificación de los factores de incertidumbre*

#### **Figura 31**

*Diagrama de Ishikawa para el Cianuro Total.* 

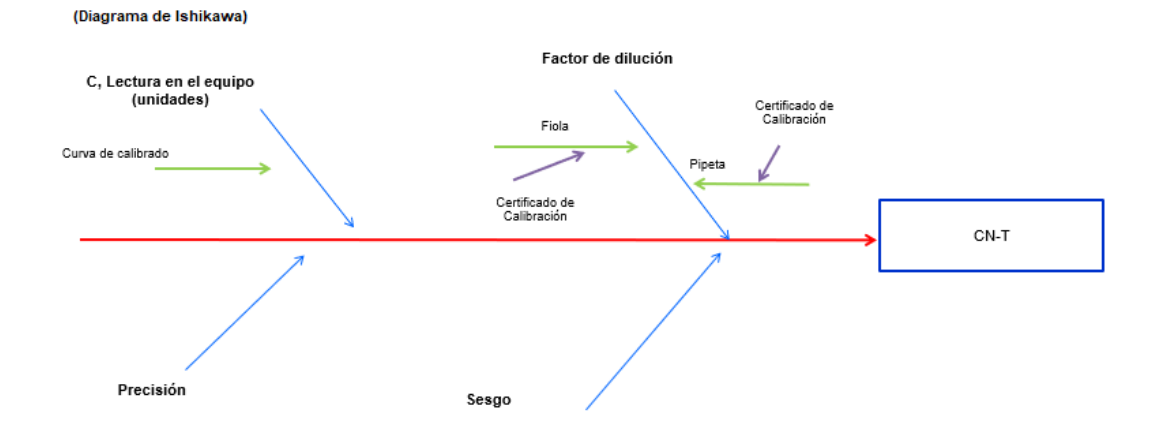

*Nota.* Obtenido de la empresa NSF INASSA

#### *2.6.1.5.3. Estimación de la incertidumbre estándar de los factores de incertidumbre*

#### **Figura 32**

*Incertidumbre estándar del método.* 

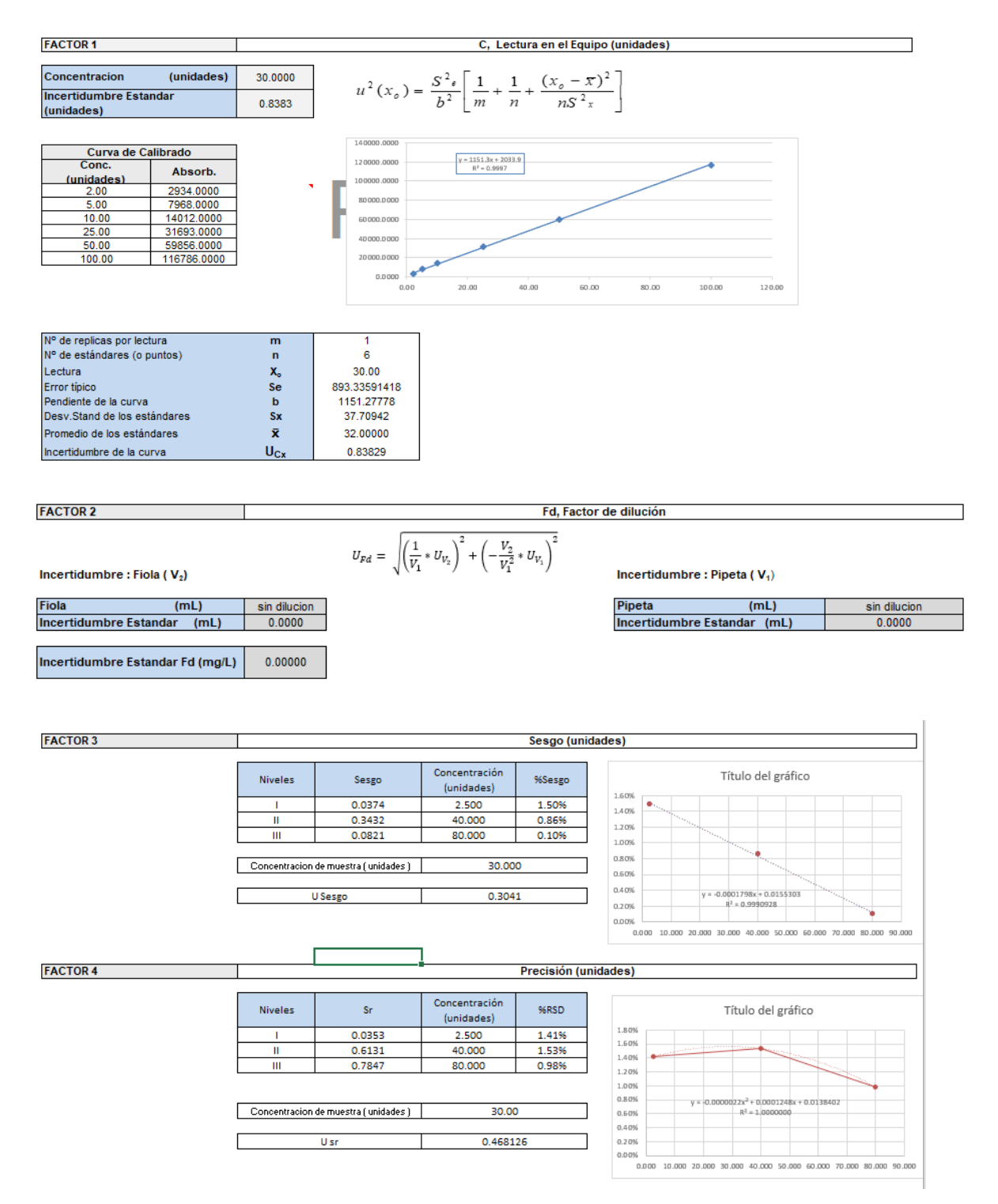
## *2.6.1.5.4. Estimación de la incertidumbre combinada*

# **Figura 33**

#### *Incertidumbre combinada*

#### IV. ESTIMACIÓN DE LA INCERTIDUMBRE COMBINADA ( $u_c$ )

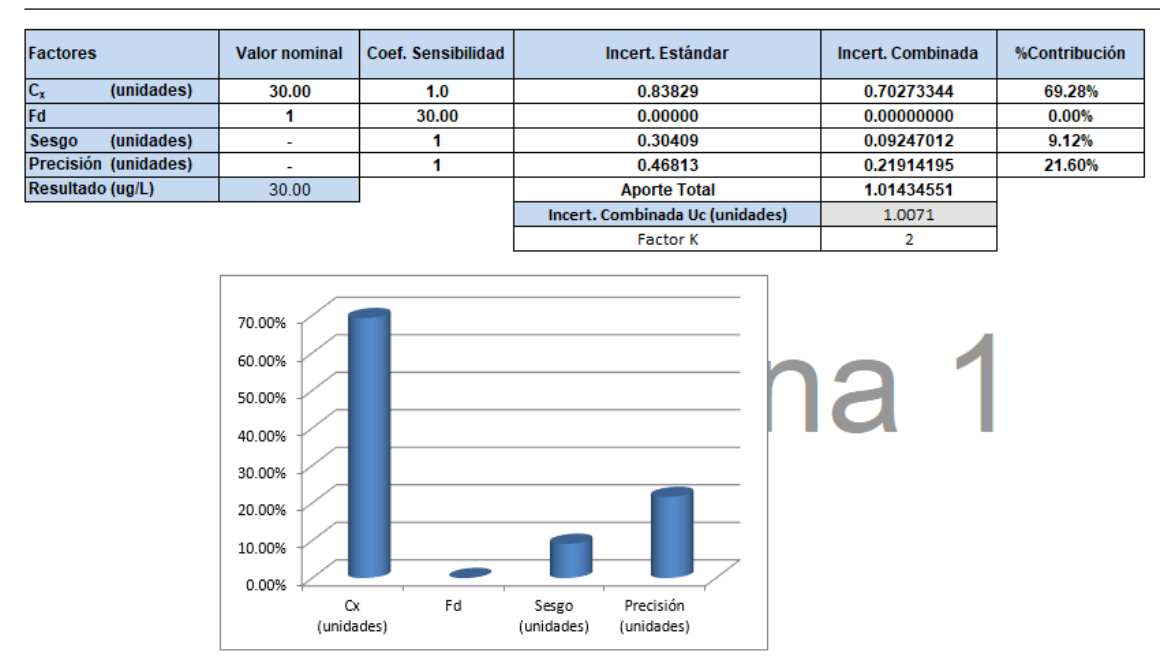

. *Nota.* Obtenido de la empresa NSF INASSA

#### *2.6.1.5.5. Estimación de la incertidumbre expandida*

#### **Figura 34**

*Incertidumbre expandida del método de Cianuro total* 

## V. ESTIMACIÓN DE LA INCERTIDUMBRE EXPANDIDA (U)

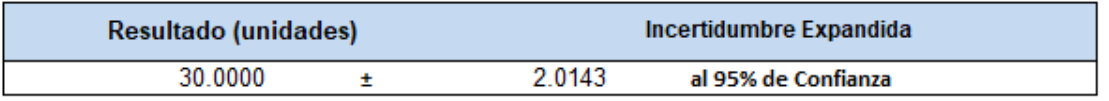

## *2.6.2. Determinación de Cianuro Wad en la Matriz de Agua Natural*

Se realizaron estudios en tres niveles de trabajo para los parámetros de Veracidad y Precisión.

## **2.6.2.1. Veracidad**

*2.6.2.1.1. Nivel 1* 

## **Figura 35**

*Cuadro de datos para la veracidad nivel 1.* 

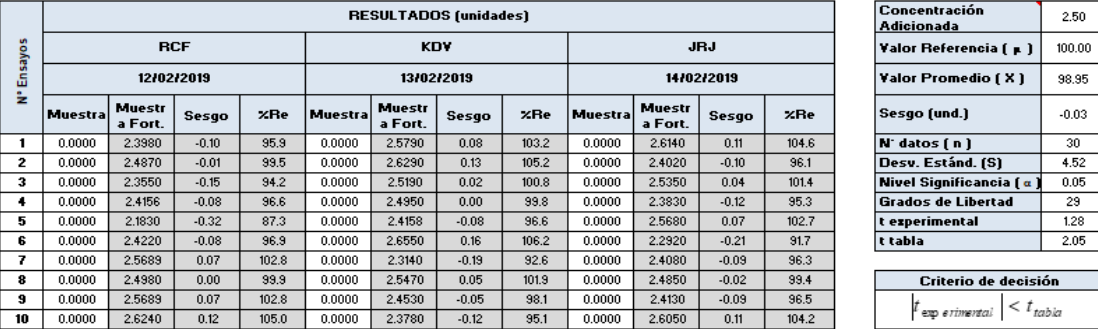

*Nota.* Obtenido de la empresa NSF INASSA

**Conclusión:** Los datos son veraces, debido a que el valor de t-student experimental es menor

a la t-student de tabla a un 95% de nivel de confianza.

*2.6.2.1.2. Nivel 2* 

## **Figura 36**

*Cuadro de datos para la veracidad nivel 2.* 

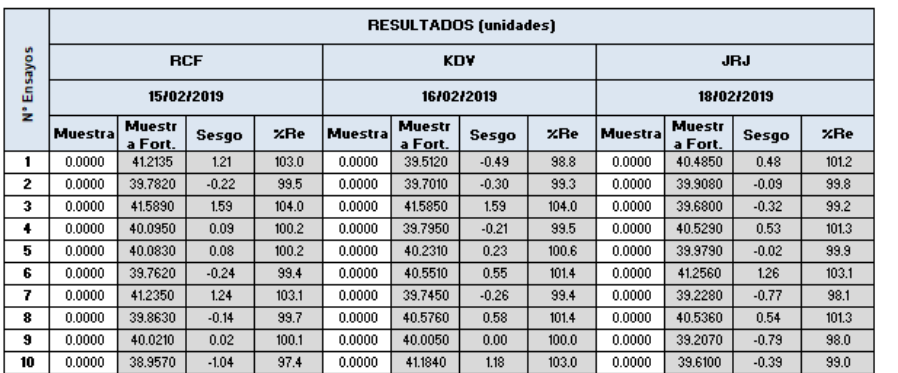

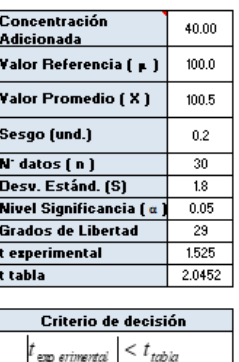

**Conclusión:** Los datos son veraces, debido a que el valor de t-student experimental es menor

a la t-student de tabla a un 95% de nivel de confianza.

# *2.6.2.1.3. Nivel 3*

## **Figura 37**

*Cuadro de datos para la veracidad nivel 3.* 

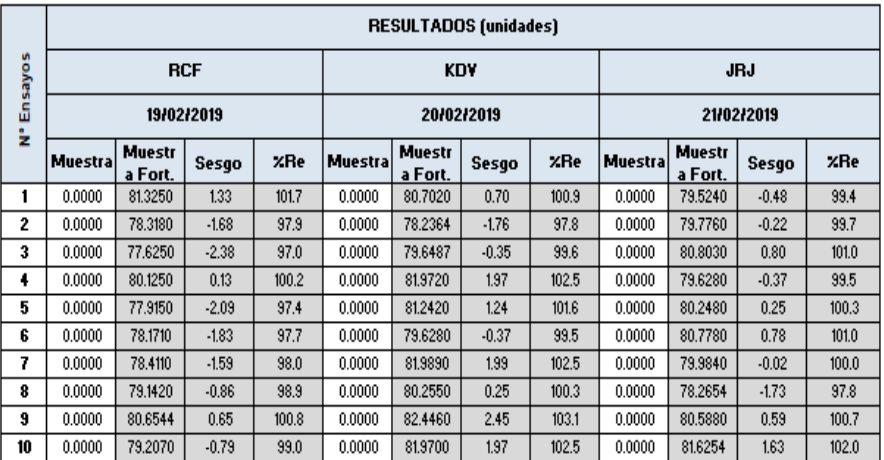

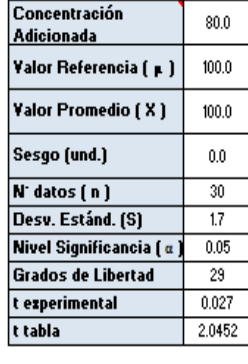

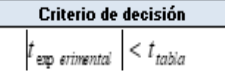

*Nota.* Obtenido de la empresa NSF INASSA

**Conclusión:** Los datos son veraces, debido a que el valor de t-student experimental es menor

a la t-student de tabla a un 95% de nivel de confianza.

# **2.6.2.2. Precisión**

*2.6.2.2.1. Nivel 1* 

# **Figura 38**

*Cuadro de datos para la Precisión nivel 1.*

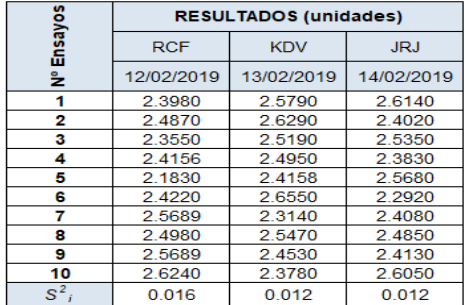

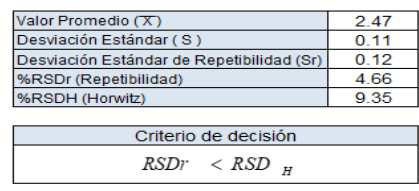

*Nota.* Obtenido de la empresa NSF INASSA

**Conclusión:** Los datos son precisos debido a que el %RSDr de repetibilidad es menor al

%RSDH Horwitz.

*2.6.2.2.2. Nivel 2* 

# **Figura 39**

*Cuadro de datos para la Precisión nivel 2.*

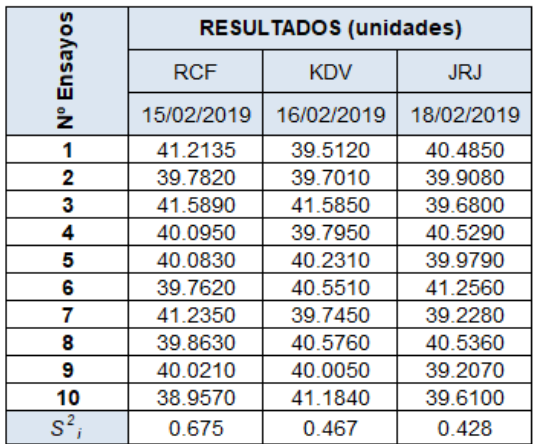

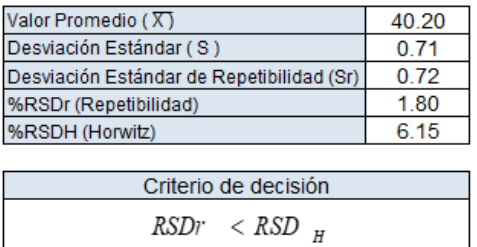

**Conclusión:** Los datos son precisos debido a que el %RSDr de repetibilidad es menor al

%RSDH Horwitz.

## **7.2.2.3. Nivel 3**

# **Figura 40**

*Cuadro de datos para la Precisión nivel 3.*

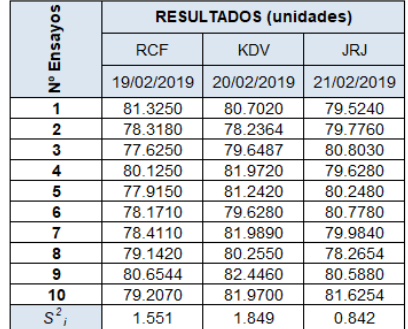

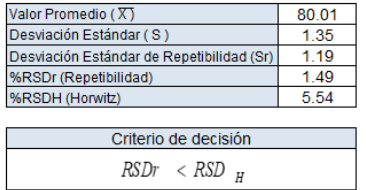

*Nota.* Obtenido de la empresa NSF INASSA

 **Conclusión:** Los datos son precisos debido a que el %RSDr de repetibilidad es menor al %RSDH Horwitz.

#### **2.6.2.3. Linealidad**

*.* 

Se realizó la siguiente curva de calibración

# **Figura 41**

*Curvas de calibración para el parámetro de linealidad.*

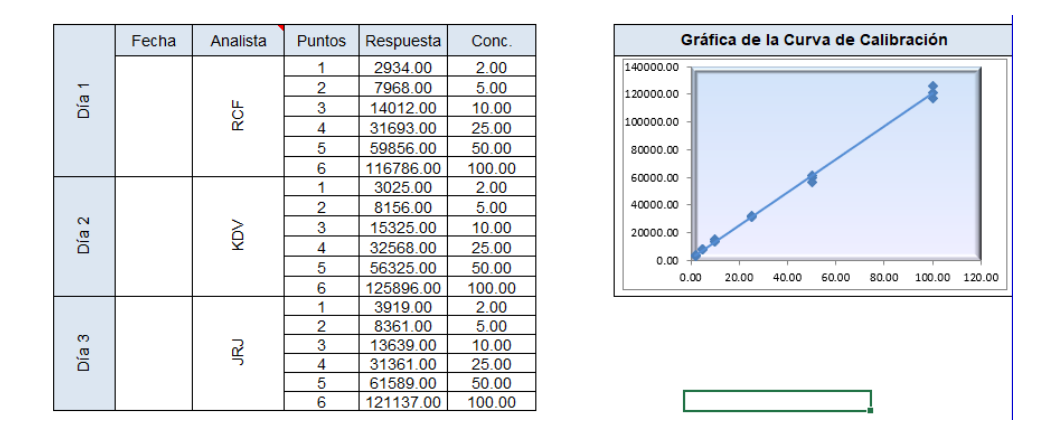

*Nota.* Obtenido de la empresa NSF INASSA

## *2.6.2.3.1. La relación existente entre las variables "x" e "y"*

## **Figura 42**

*Relación existente entre las variables "x" e "y".*

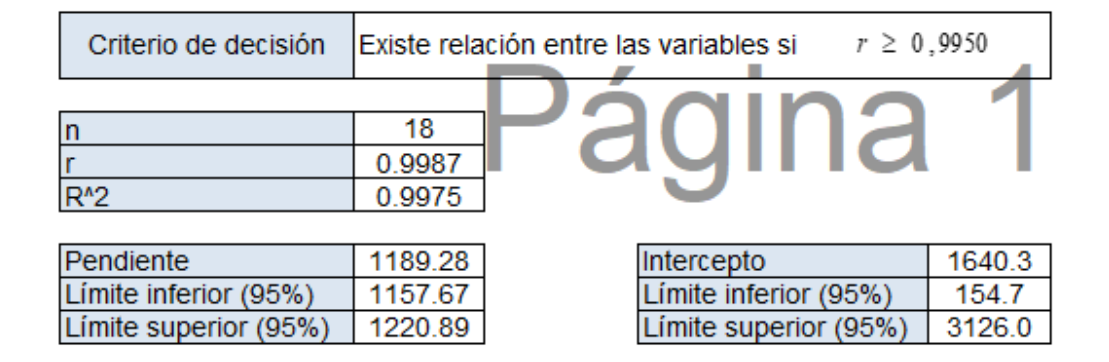

*Nota.* Obtenido de la empresa NSF INASSA

 **Conclusión:** Existe relación entre la variable X e Y, debido a que el cociente de correlación es mayor al valor 0.9950.

# *2.6.2.3.2. Verificación de la linealidad de la relación entre los últimos puntos de*

## *la curva de calibración*

# **Figura 43**

*Criterio de decisión para la linealidad.*

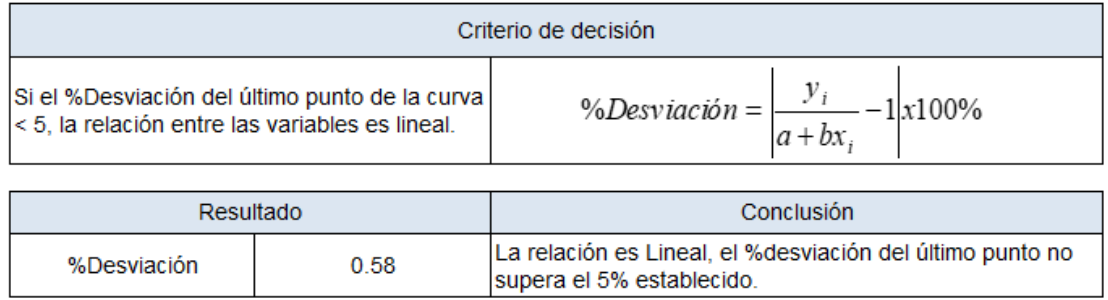

*Nota.* Obtenido de la empresa NSF INASSA

 **Conclusión sobre el estudio de linealidad:** Se cumple con los criterios establecidos, el método es lineal.

# **2.6.2.4. Límite de detección y cuantificación**

## **Figura 44**

*Resultados de límites de detección y cuantificación*

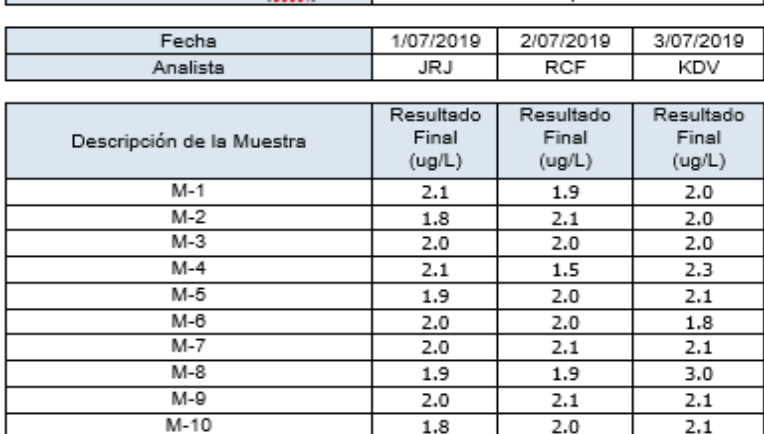

Cálculo del Límite de Detección y Cuantificación del Método

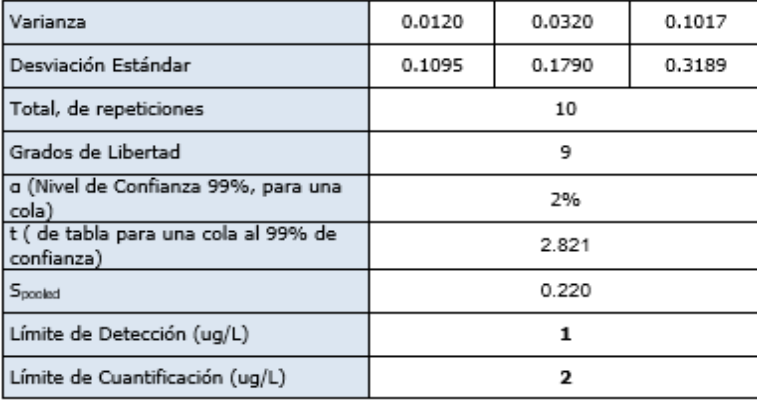

*Nota.* Obtenido de la empresa NSF INASSA

 **Conclusión:** Del estudio, el límite de detección es igual a 1ug/L y límite de cuantificación igual a 2 ug/L.

# **2.6.2.5. Estimación de la incertidumbre**

Se realizaron todos los pasos según lo indica la directriz DA-acr-09D Directriz para la evaluación de la incertidumbre de la medición en laboratorios de ensayo y calibración. Se realizó un plot para el valor de 40 µg/L del valor del mesurando.

## *2.6.2.5.1. Especificación del mesurando*

$$
CN - W\left(\frac{ug}{L}\right) = C * Fd \tag{45}
$$

Donde:

CN-W (µg/L): Cianuro wad en µg/L.

C: Concentración del analito en µg/L.

Fd: Factor dilución.

Matriz: agua natural

## *2.6.2.5.2. Identificación de los factores de incertidumbre*

#### **Figura 45**

*Diagrama de Ishikawa para el método de Cianuro wad.*

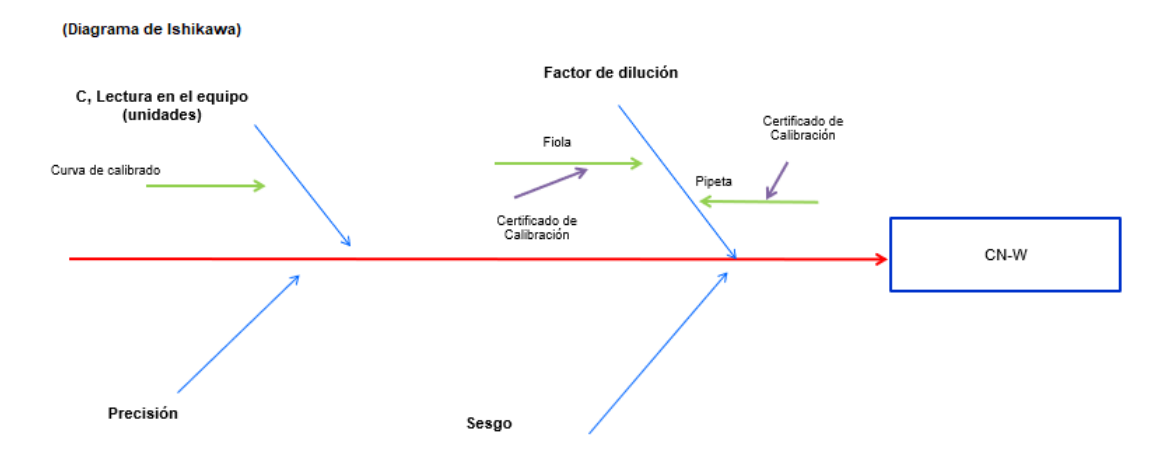

*Nota.* Obtenido de la empresa NSF INASSA

## **7.2.5.3. Estimación de la incertidumbre estándar de los factores de incertidumbre**

## **Figura 46**

*Diagrama de Ishikawa para el método de Cianuro wad.*

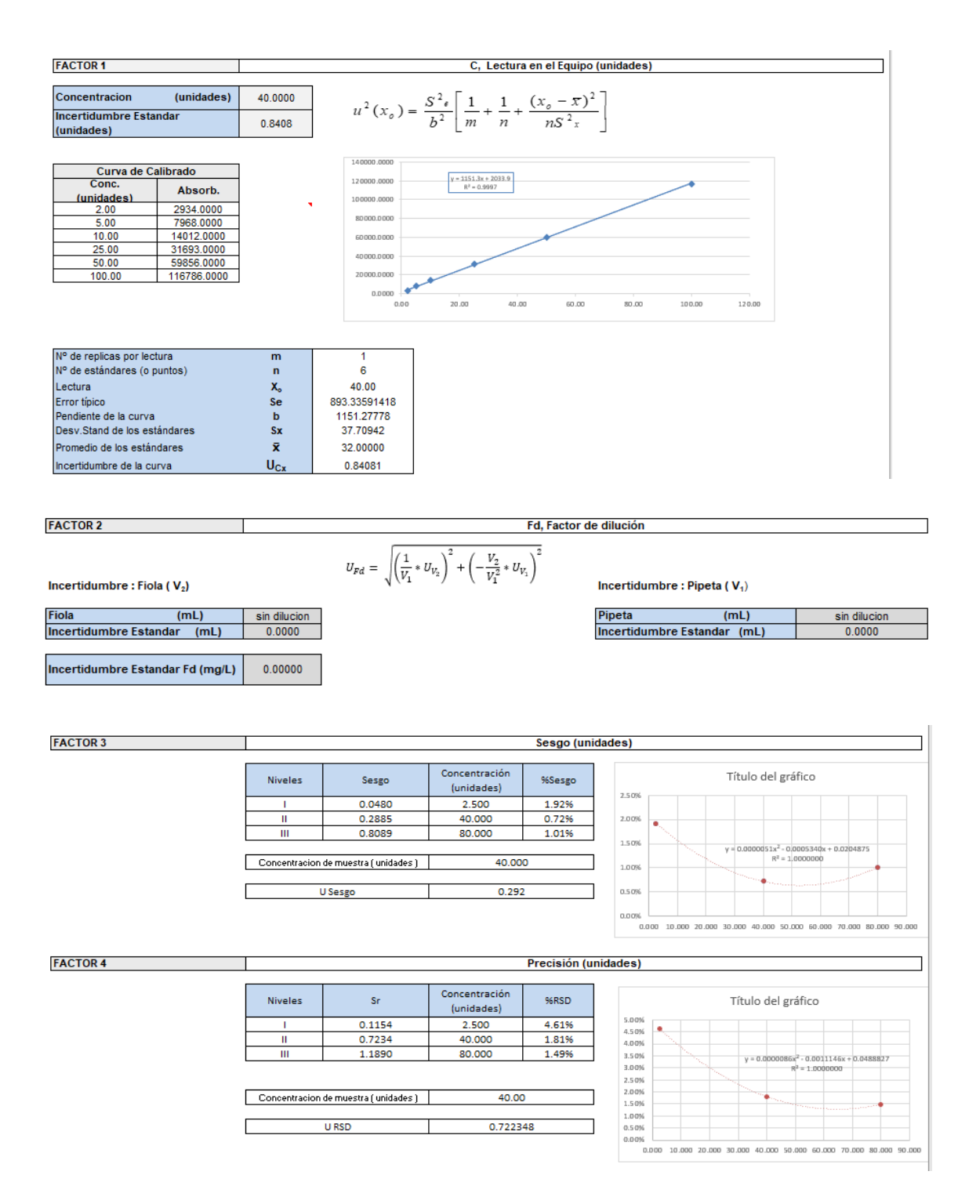

## *2.6.2.5.4. Estimación de la incertidumbre combinada*

# **Figura 47**

*Incertidumbre combinada para el método de Cianuro wad.*

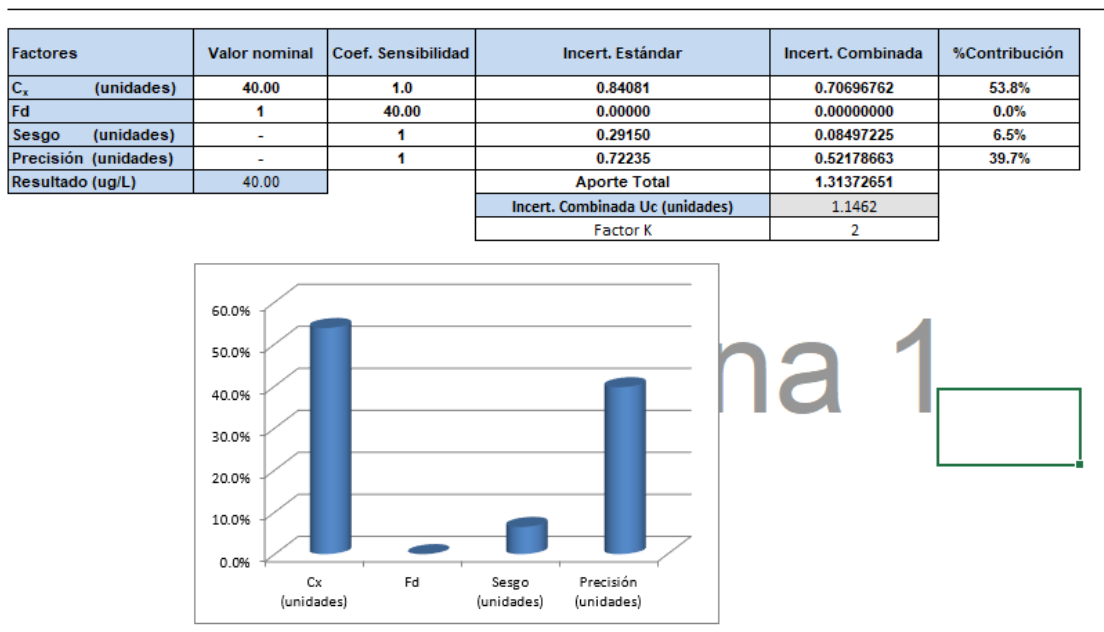

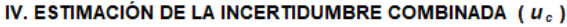

*Nota.* Obtenido de la empresa NSF INASSA

#### *2.6.2.5.5. Estimación de la incertidumbre expandida*

#### **Figura 48**

*Incertidumbre expandida para el método de Cianuro wad.*

#### V. ESTIMACIÓN DE LA INCERTIDUMBRE EXPANDIDA (U)

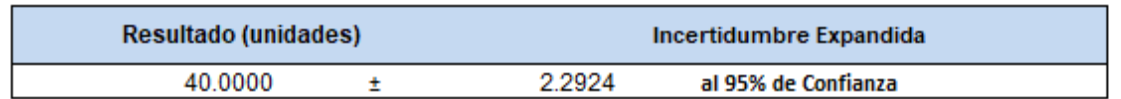

*Nota.* Obtenido de la empresa NSF INASSA

## *2.6.3. Determinación de Cianuro Libre en la matriz de Agua Natural*

Se realizaron estudios para los parámetros de Veracidad y Precisión.

# **2.6.3.1. Veracidad**

# *2.6.3.1.1. Nivel 1*

#### **Figura 49**

*Cuadro de datos para la veracidad nivel 1.*

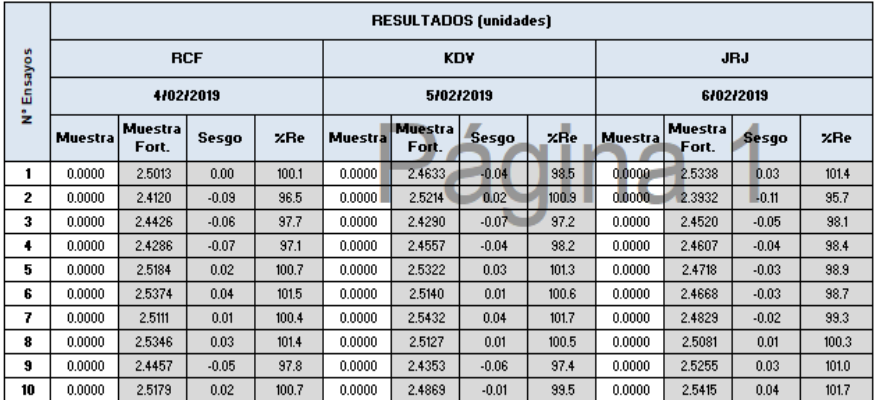

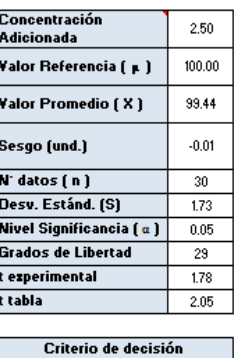

 $|t_{\texttt{exp}~erimental}| < t_{\texttt{table}}$ 

*Nota.* Obtenido de la empresa NSF INASSA

**Conclusión:** Los datos son veraces, debido a que el valor de t-student experimental es menor

a la t-student de tabla a un 95% de nivel de confianza.

# **2.6.3.1.2. Nivel 2**

#### **Figura 50**

*Cuadro de datos para la veracidad nivel 2.*

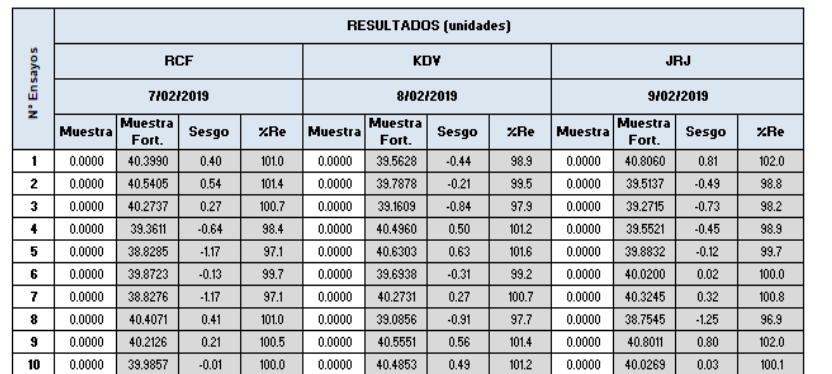

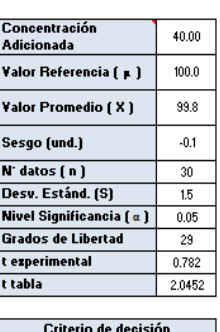

 $|t_{\text{exp}$  erimental  $| < t_{\text{table}}$ 

*Nota.* Obtenido de la empresa NSF INASSA

 **Conclusión:** Los datos son veraces, debido a que el valor de t-student experimental es menor a la t-student de tabla a un 95% de nivel de confianza.

*2.6.3.1.3. Nivel 3* 

# **Figura 51**

*Cuadro de datos para la veracidad nivel 3.*

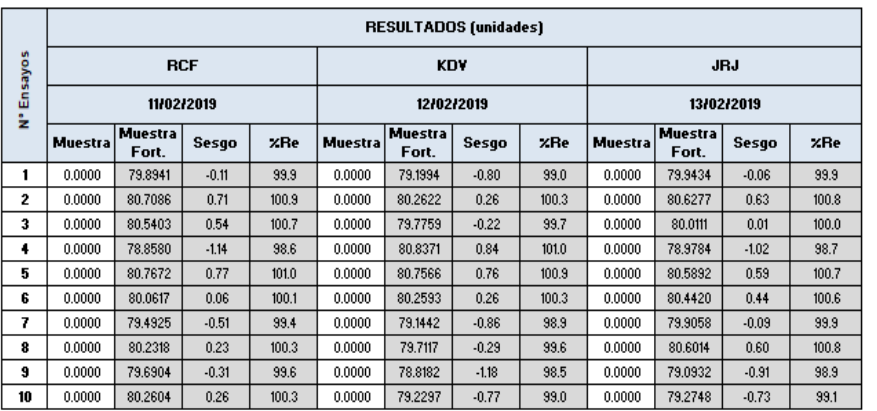

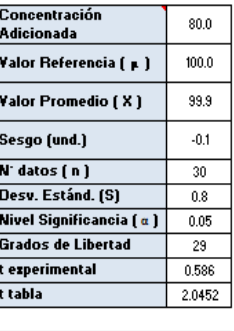

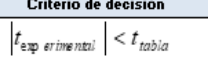

*Nota.* Obtenido de la empresa NSF INASSA

**Conclusión:** Los datos son veraces, debido a que el valor de t-student experimental es menor

a la t-student de tabla a un 95% de nivel de confianza.

# **2.6.3.2. Precisión**

# **2.6.3.2.1. Nivel 1**

# **Figura 52**

*Cuadro de datos para la precisión nivel 1.*

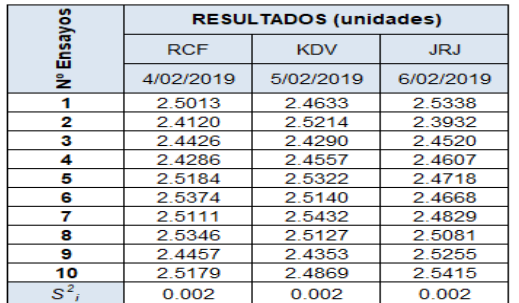

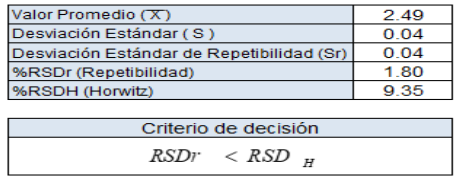

*Nota.* Obtenido de la empresa NSF INASSA

 **Conclusión:** Los datos son precisos debido a que el %RSDr de repetibilidad es menor al %RSDH Horwitz.

## *2.6.3.2.2. Nivel 2*

# **Figura 53**

*Cuadro de datos para la precisión nivel 2.*

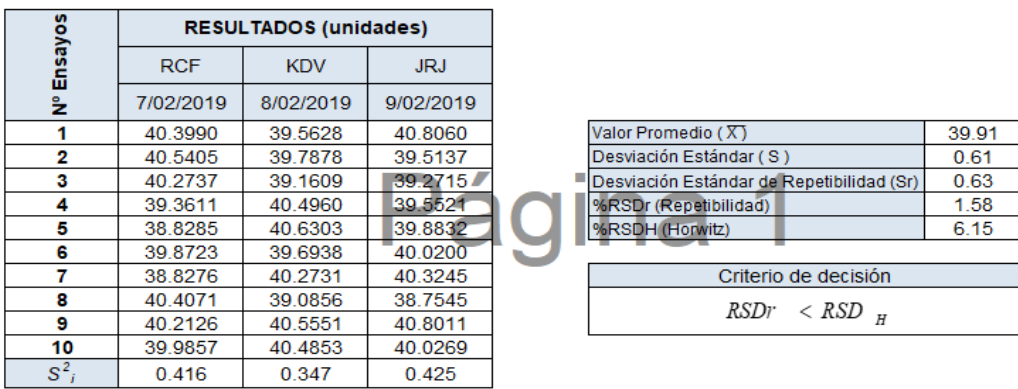

 **Conclusión:** Los datos son precisos debido a que el %RSDr de repetibilidad es menor al %RSDH Horwitz.

*2.6.3.2.3. Nivel 3* 

## **Figura 54**

*Cuadro de datos para la precisión nivel 3.*

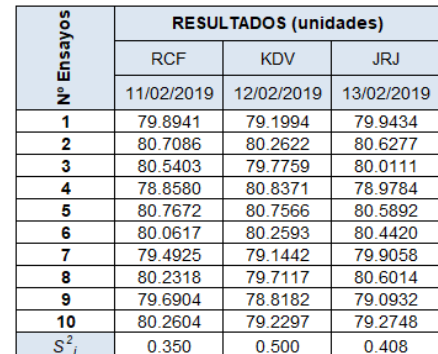

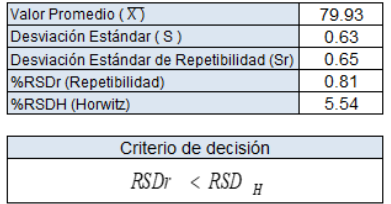

*Nota.* Obtenido de la empresa NSF INASSA

**Conclusión:** Los datos son precisos debido a que el %RSDr de repetibilidad es menor al

%RSDH Horwitz.

## **2.6.3.3. Linealidad**

Se realizó la siguiente curva de calibración

# **Figura 55**

*Curvas de calibración para el parámetro de linealidad.*

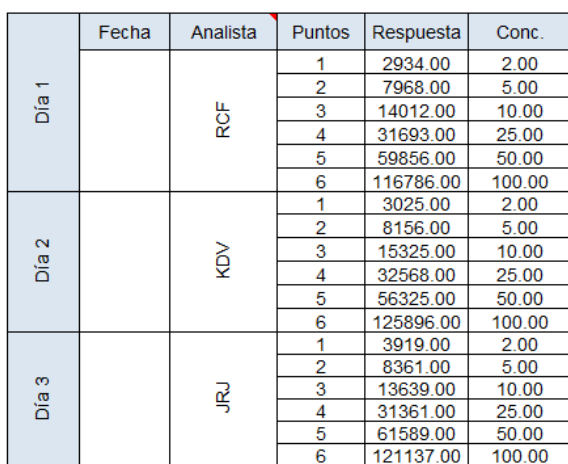

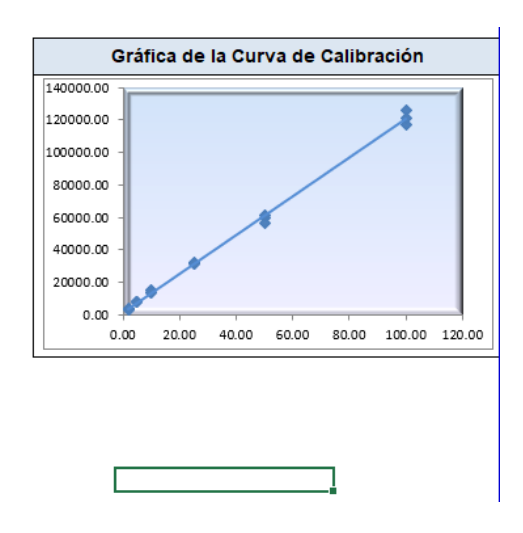

*Nota.* Obtenido de la empresa NSF INASSA

# *2.6.3.3.1. La relación existente entre las variables "x" e "y"*

## **Figura 56**

*Relación existente entre las variales "x" e "y".*

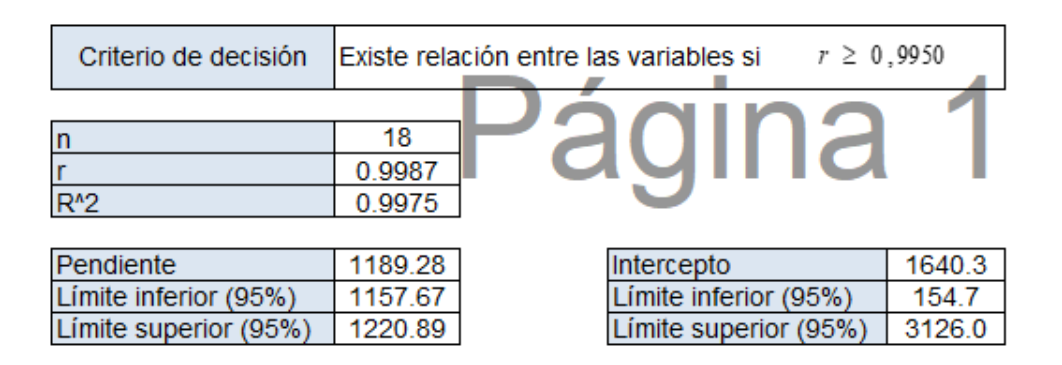

*Nota.* Obtenido de la empresa NSF INASSA

 **Conclusión:** Existe relación entre la variable X e Y, debido a que el cociente de correlación es mayor al valor 0.9950.

# *2.6.3.3.2. Verificación de la linealidad de la relación entre los últimos puntos de la curva de calibración*

# **Figura 57**

*Criterio de decisión para la linealidad.*

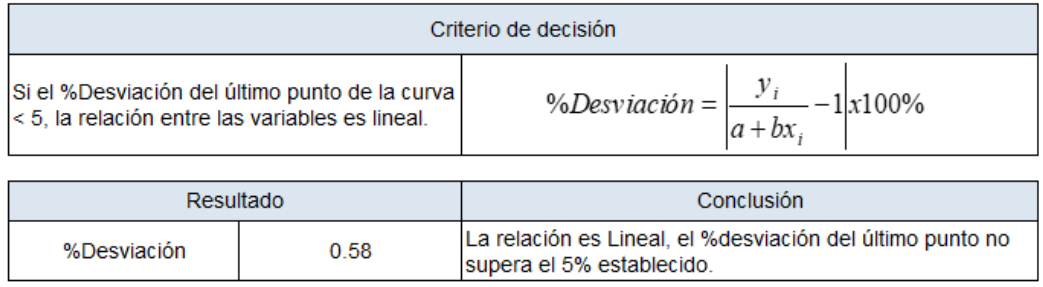

*Nota.* Obtenido de la empresa NSF INASSA

**Conclusión sobre el estudio de linealidad:** Se cumple con los criterios establecidos, el

método es lineal

# *2.6.3.4. Límite de detección y cuantificación*

# **Figura 58**

*Resultados de límites de detección y cuantificación.*

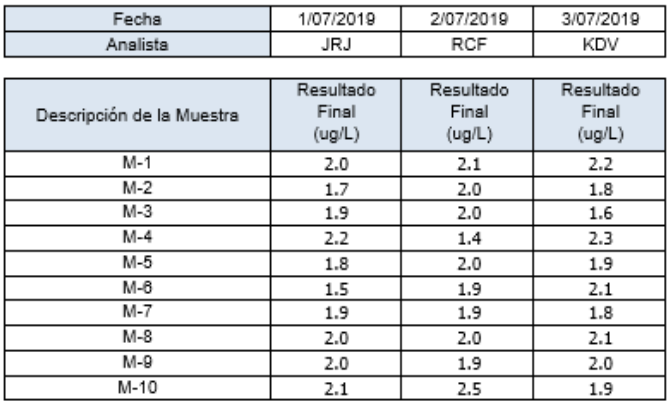

Cálculo del Límite de Detección y Cuantificación del Método

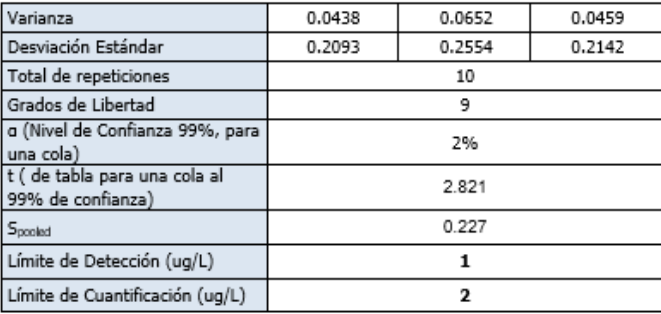

*Nota.* Obtenido de la empresa NSF INASSA

**Conclusión:** Del estudio, el límite de detección es igual a 1ug/L y límite de cuantificación

igual a 2 ug/L.

# **2.6.3.5. Estimación de la incertidumbre.**

Se realizaron todos los pasos según lo indica la directriz DA-acr-09D Directriz para la evaluación de la incertidumbre de la medición en laboratorios de ensayo y calibración. Se realizó un plot para el valor de 40 µg/L del valor del mesurando.

## *2.6.3.5.1. Especificación del mesurando*

$$
CN - L\left(\frac{ug}{L}\right) = C * Fd \tag{46}
$$

Donde:

CN-L ( $\mu$ g/L): Cianuro libre en  $\mu$ g/L.

C: Concentración del analito en µg/L.

Fd: Factor dilución.

Matriz: agua natural

#### *2.6.3.5.2. Identificación de los factores de incertidumbre*

## **Figura 59**

*Diagrama de Ishikawa para el método de Cianuro libre.*

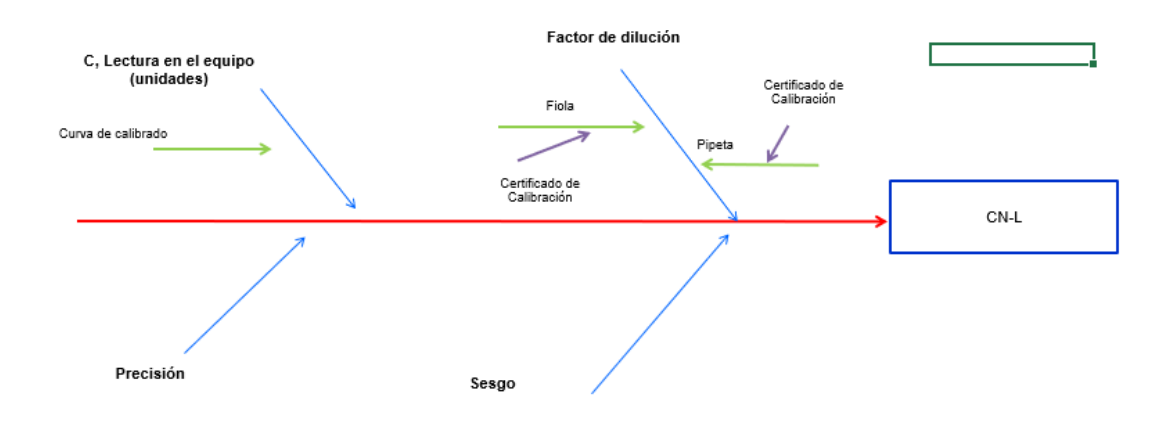

*Nota.* Obtenido de la empresa NSF INASSA

*2.6.3.5.3. Estimación de la incertidumbre estándar de los factores de incertidumbre* 

## **Figura 60**

*Incertidumbres estándares para el método de Cianuro libre.*

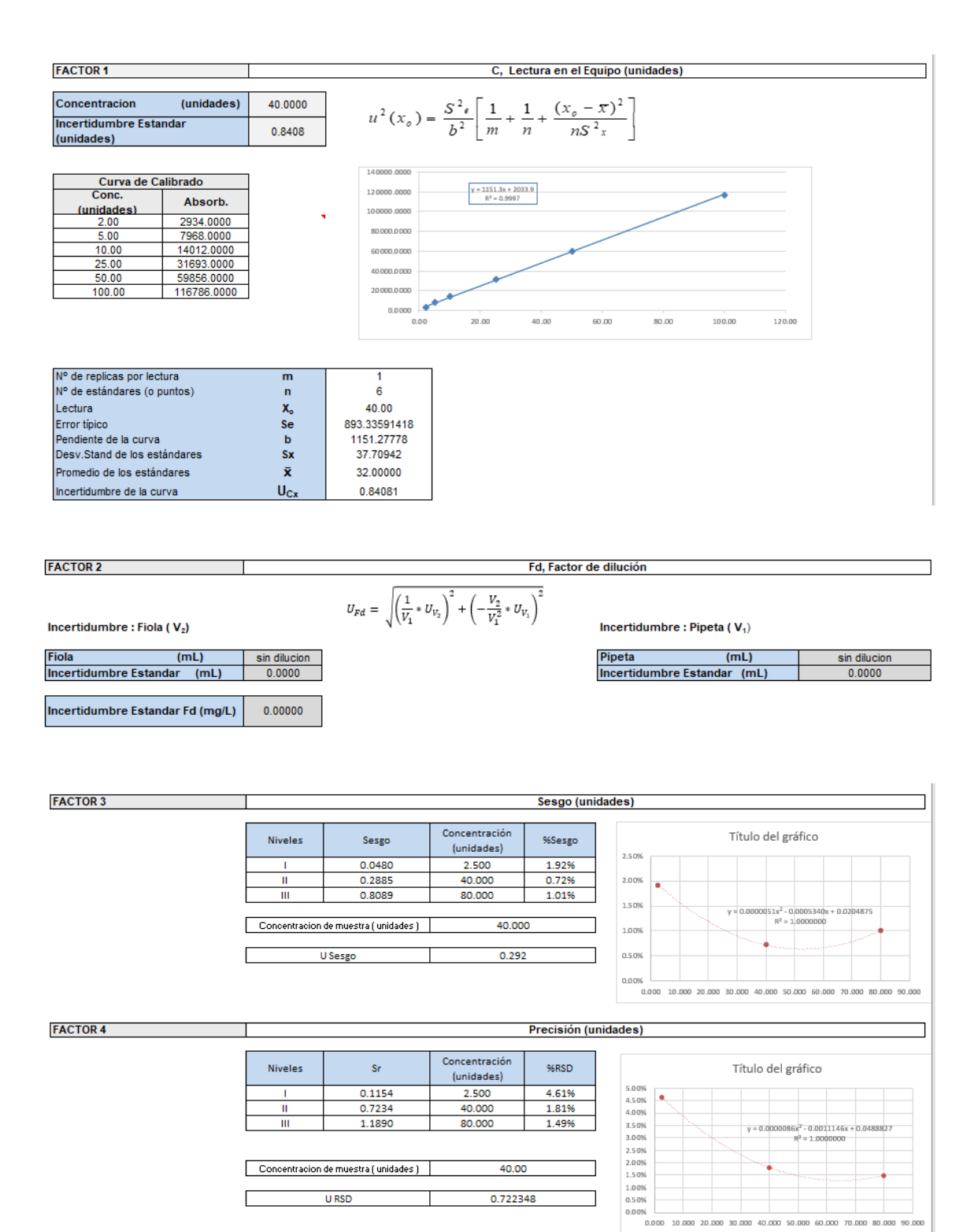

# **2.6.3.5.4. Estimación de la incertidumbre combinada**

#### **Figura 61**

*Incertidumbre combinada para el método de Cianuro libre.*

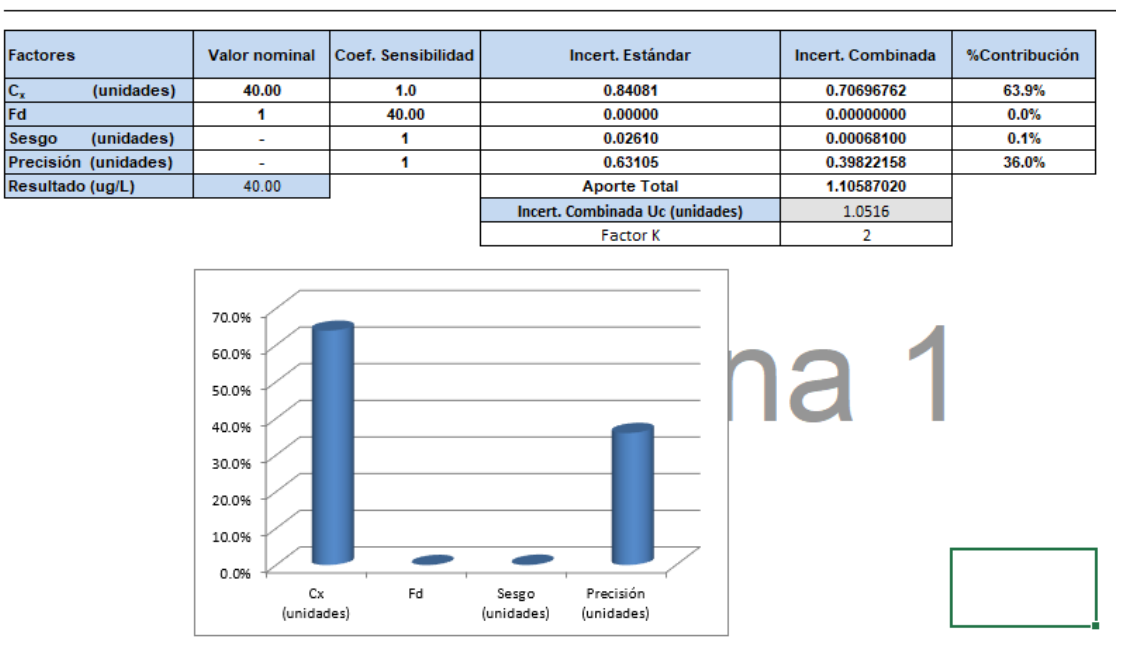

#### IV. ESTIMACIÓN DE LA INCERTIDUMBRE COMBINADA ( $u_c$ )

*Nota.* Obtenido de la empresa NSF INASSA

# **7.3.5.5. Estimación de la incertidumbre expandida**

## **Figura 62**

*Incertidumbre expandida para el método de Cianuro libre.*

V. ESTIMACIÓN DE LA INCERTIDUMBRE EXPANDIDA (U)

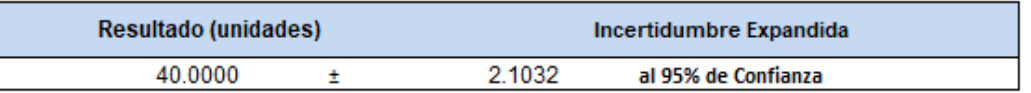

*Nota.* Obtenido de la empresa NSF INASSA

#### **2.7. Discusión de resultados**

- Los parámetros de Veracidad y Precisión son evaluados en tres niveles de concentración asociados a la curva de calibración del método.
- El tratamiento de datos resultó con distribuciones normales libres de outliers.
- En la evaluación de los datos para la Veracidad se utilizó t-student y se obtuvieron un % Recuperación que se encuentran dentro del rango de aceptación de 85- 115% por ello la implementación de métodos automatizados para determinación de cianuro total, wad y libre en el producto de agua natural es veraz en sus tres niveles de concentración.
- En la evaluación de la precisión se utilizó Horwitz, donde se considera aceptable cuando su % RSD repetibilidad experimental es inferior al %RSDH Horwitz, cumpliéndose éste para los niveles evaluados ; por ello la implementación de métodos automatizados para determinación de cianuro total, wad y libre en el producto de agua natural es preciso en sus tres niveles de concentración.
- Para la estimación del límite de cuantificación, se obtuvo el valor de 0,02 ppm tanto como Cianuro Total, Cianuro WAD y Cianuro Libre en esta implementación , siendo éste valor menor a los valores del Estándar de Calidad Ambiental (ECA) teniendo el ECA de Cianuro Total de 0,07 ppm, ECA de Cianuro WAD 0,08 ppm y ECA de Cianuro Libre 0,02 ppm y los por consiguiente menor a Límites Máximos Permisibles que tiene un valor de 1 mg/L.
- El método propuesto, presenta una correcta linealidad, sin embargo el valor del coeficiente de correlación experimental fue 0.9987 que es mayor al valor teórico 0.995 por muy poco, por lo que es importante, evaluar nuevos puntos de calibración, que brinden mayor valor del coeficiente de correlación y mejorar la linealidad de la curva.

 Para la estimación de la incertidumbre se puede observar que las incertidumbres expandidas para los resultados de cianuros total, wad y libre; son menores al 10% del resultado previsto, por lo que evidencia que los factores son coherentes conforme indica la directriz DA-acr-09.

# **III. APORTES DESTACABLES A LA EMPRESA**

- Participación de pruebas de interlaboratorios aceptables
- Participación en la Implementación de métodos de ensayos
- Participación en Auditorías Internas y Externas del laboratorio.

#### **IV. CONCLUSIONES**

- La metodología utilizada para los métodos de Cianuro aquí descritos para la matriz de agua natural, han demostrado exactitud y confiabilidad analítica, por lo cual se puede implementar en los laboratorios usando las normas descritas.
- La estimación de incertidumbre resultante, son coherentes conforme al resultado; no sobrepasando el 10% del mesurando.
- El método por FIAs demuestra robustez y confiabilidad para ser usados en métodos de rutina en laboratorios que tengan métodos ambientales fisicoquímicos.
- El método Fias las ventajas es el aumento de la precisión y exactitud y, también, una disminución del coste operacional( reactivos , residuos, mano de obra) , con la metodología de destilación.

 Se recomendaría una campana de extracción de gases para el equipo FS 3100 Analizador de Cianuros, para evitar algún desprendimiento del contaminante en el proceso.

#### **VI. REFERENCIAS**

- Acco, S. (2017). Validación en métodos de medición Analítica. INACAL (Lima) https://docplayer.es/86373901-Validacion-en-metodos-de-medicion-analitica.html
- American Society of Testing Materials (2015). D7237-15a: Cianuro Libre y Cianuro acuatico libre por análisis de inyección de flujo.
- American Society of Testing Materials (2016). D6888-16 : Cianuro Disponible con desplazamiento de ligando y análisis de inyección de flujo.
- American Society of Testing Materials (2017). D7511-17 : Cianuro Total análisis de inyección de flujo.
- ASTM INTERNATIONAL. (2017). *Form and Style for ASTM Standards.*Pennsylvania: ASTM International.
- Cañizares M. (2002). Análisis por inyección en flujo: herramienta clave para la automatización analítica. Revista Sociedad de Química (Mexico) vol. 46 N°2. https://www.scielo.org.mx/scielo.php?script=sci\_arttext&pid=S0583- 76932002000200015
- COVENIN-ISO 3534-1, (1995), Estadística. Vocabulario y símbolos. Parte 1: Términos relativos a probabilidades y estadística general, Fondonorma (Caracas).pp.22-23. http://www.sencamer.gob.ve/sencamer/normas/3534-1-95.pdf.
- Clinical and Laboratory Standards Institute,( 2005 ). EP15-A2User verification of performance for precision and trueness, Approved guideline 2nd edition.USA.25(17). https://webstore.ansi.org/preview-pages/CLSI/preview\_EP15-A2.pdf

EURACHEM GUIDE. (2014). *The Fitness for Purpose of Analytical Methods – A Laboratory Guide to Method Validation and Related Topics* . Mexico ,2da ed.pp.20;38.

https://www.eurachem.org/images/stories/Guides/pdf/MV\_guide\_2nd\_ed\_EN.pdf

- Ferrer L. (marzo 2007). Desarrollo de métodos automáticos de análisis por inyección en flujo multijeringa (MSFIA) para la determinación del ion sulfuro en aguas, España.
- INDECOPI, Boletin CRT. (Enero 2002). *Lineamientos de incertidumbre, lineamientos sobre la incertidumbre de la medición para laboratorios de ensayo.* https://vdocuments.mx/indecopi-55c3817c1f6b5.html?page=2
- Instituto de Salud Pública de Chile (2010). Validación de métodos y determinación de la incertidumbre de la medición: "Aspectos generales sobre la validación de métodos", Chile.
- International Cyanide Management Code (2002). Cyanide Chemistry. <https://www.cyanidecode.org/cyanide-facts/cyanide-chemistry>.
- International Organization for Standardization (2005). General requirements for the competence of testing and calibration laboratories, Ginebra – Suiza.
- Iris National Acreditation Board (04 de febrero de 2016). Guide to method validation for quantitative analysis in chemical testing laboratorios. [https://www.inab.ie/Documents-Forms/Policy/Guide-to-Method-Validation-for-](https://www.inab.ie/Documents-Forms/Policy/Guide-to-Method-Validation-for-Quantitative-Analysis-in-Chemical-Testing-Laboratories-17025-PDF-36-Pages-349KB-.pdf)[Quantitative-Analysis-in-Chemical-Testing-Laboratories-17025-PDF-36-Pages-](https://www.inab.ie/Documents-Forms/Policy/Guide-to-Method-Validation-for-Quantitative-Analysis-in-Chemical-Testing-Laboratories-17025-PDF-36-Pages-349KB-.pdf)[349KB-.pdf](https://www.inab.ie/Documents-Forms/Policy/Guide-to-Method-Validation-for-Quantitative-Analysis-in-Chemical-Testing-Laboratories-17025-PDF-36-Pages-349KB-.pdf)
- ISO 5725-2 ( 1999) Exactitud (veracidad y precisión) de resultados y métodos de medición. Parte 2: Método básico para la determinación de la repetibilidad y la reproducibilidad de un método de medición normalizado.
- Joint Committee for Guides in Metrology, ( 1993 ), GUM "Guide to the expression of uncertainty in measurement ".
- Oficina de Acreditación Guatemala, (2005) Política de selección y validación de métodos de ensayo, Guatemala.
- OI Analytical (2015). Automated Chemistry Analyzer [.https://www.ezkem.com/wp](https://www.ezkem.com/wp-content/uploads/2015/01/specs-flow-solution-fs3100.pdf)[content/uploads/2015/01/specs-flow-solution-fs3100.pdf](https://www.ezkem.com/wp-content/uploads/2015/01/specs-flow-solution-fs3100.pdf)
- OI Analytical (2015) Cyanide Analysis Guide . [http://fliphtml5.com/sbxk/kmhn/basic.](http://fliphtml5.com/sbxk/kmhn/basic)
- OI Analytical (Julio 2007) . WinFLOW Software Operator's Manual: Chapter 4. Revision 2.3 . Texas.
- Peck E., Montgomery D.(2006) *. Introducción al análisis de regresión lineal*. (3era.Ed.). Cecsa
- Standard Methods (APHA). (2017) Metals (3000). Edition 23rd.
- Resolución Comisión de Reglamentos Técnicos y Comerciales Nº 0008-2003/INDECOPI-CRT, (1 de febrero de 2003). Guía para la validación de métodos de ensayo y las directrices para la implementación y evaluación de métodos de ensayos sensoriales

https://es.scribd.com/document/484789022/el-peruano-ensayo-sensorial-pdf

Wolfgang, S. y Lazos J(2000). *Guía para Estimar la Incertidumbre de Medición*. Centro Nacional de Metrología. http://www.ingenieroambiental.com/4014/medicion.pdf

# **VII. ANEXOS**

# **ANEXO 1. IMÁGENES DEL ANALIZADOR DE CIANURO FS3100**

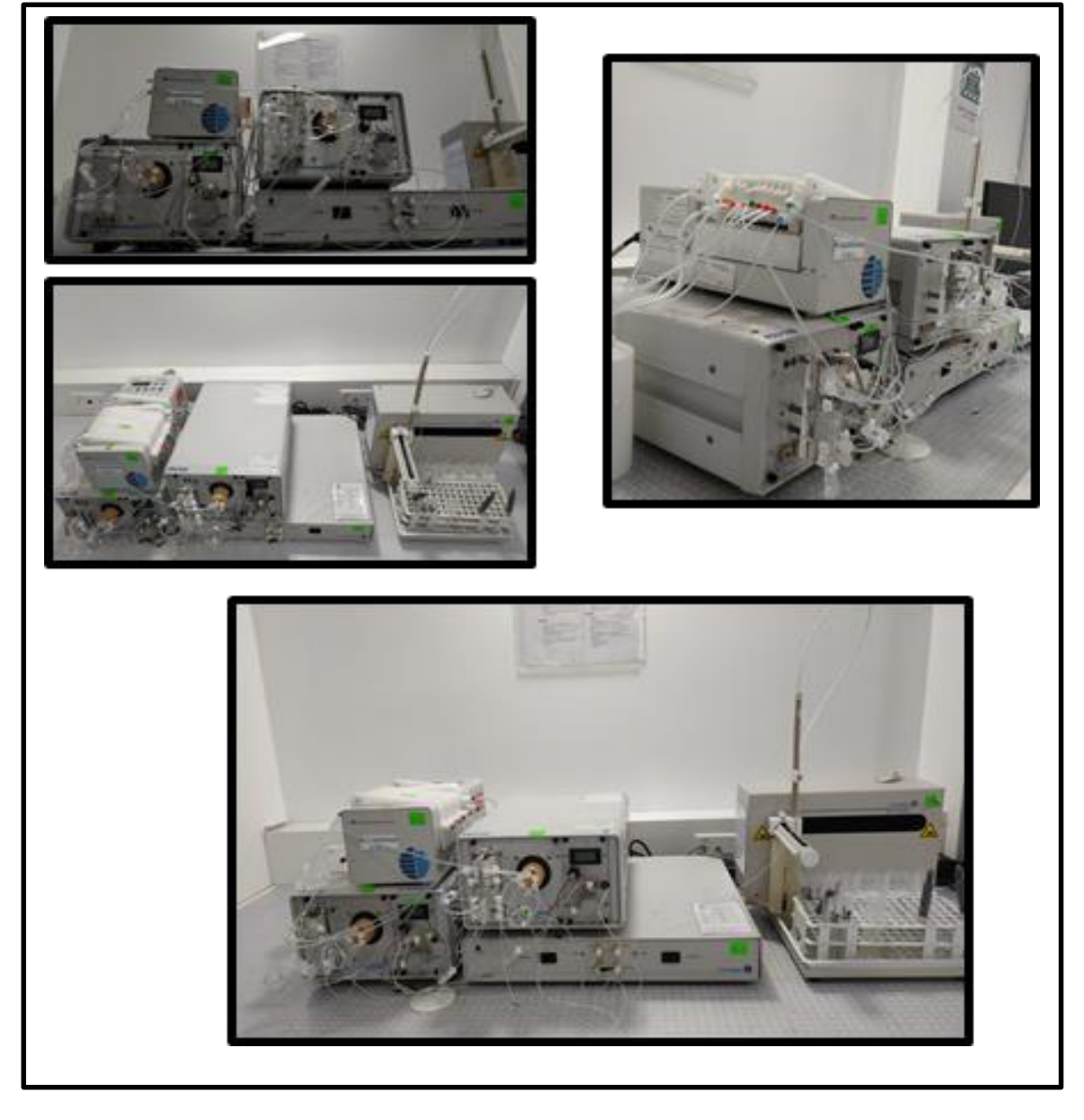